## Espera nuestro próximo número

# LABERINTOSO √ infinitos

**ОТОÑО 2019** 

Revista de matemáticas y actuaría de los alumnos del ITAM.

laberintos.itam.mx

## ÍNDICE

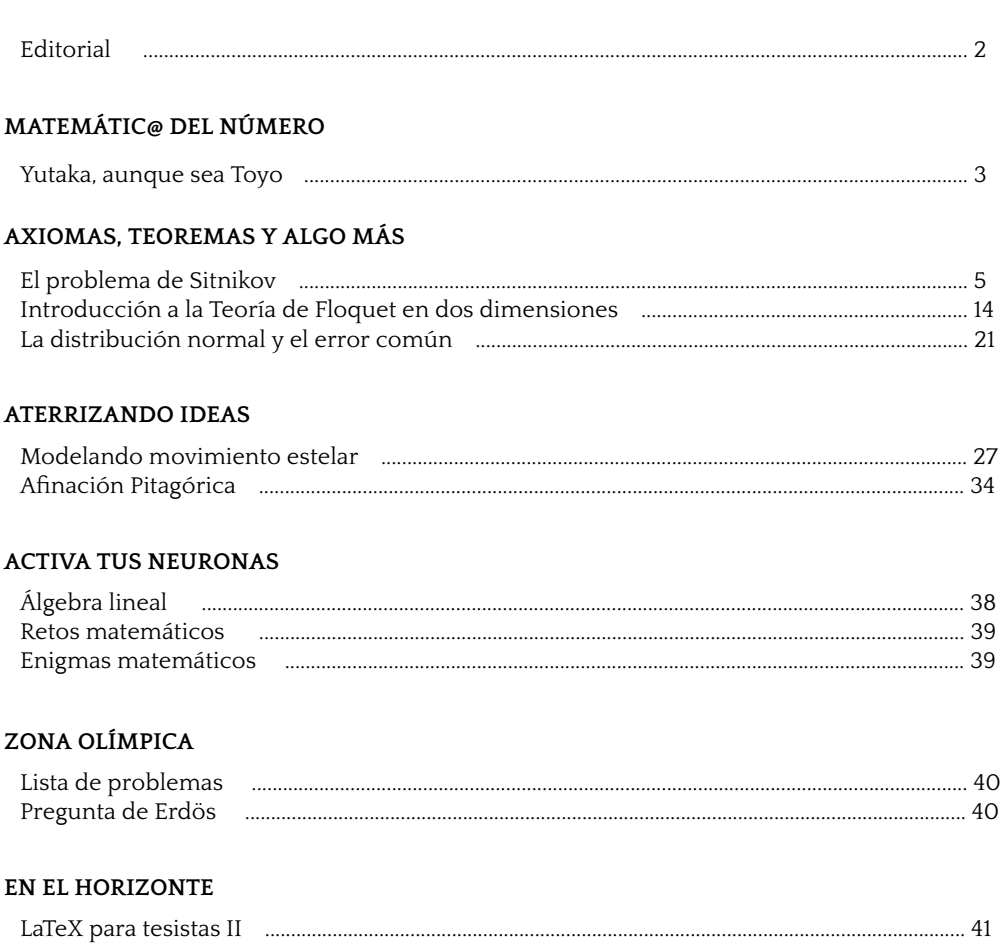

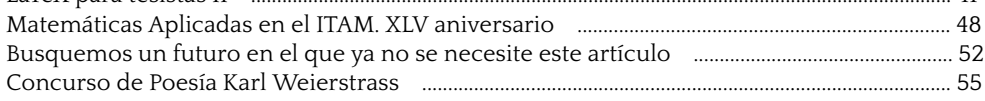

#### EPÍSTOLA DE LA CIENCIA

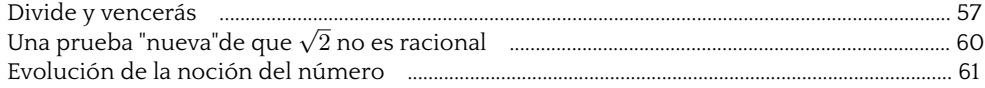

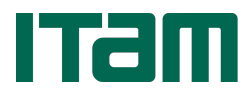

**Consejo Académico** Claudia Gómez Wulschner César Luis García

#### **Consejo Editorial**

**Directora** María José Domenzain Acevedo

**Tesorera** Paula Langle Tamayo

**Secretario** Ricardo Zúñiga Tello

#### **Edición**

Ana Patricia Vela Noyola Diego Villegas Aguilar Guillaume Domenge Treuille José Ángel Rodríguez Rafael Arredondo Villa

**Redes sociales** María Beatriz Montaño Murrieta

#### **Diseño web**

Dan Jinich Fainsod Alberto Albarrán Acuña

LABERINTOS INFINITOS, Año 2019, No. 50, agosto-octubre 2019, es una publicación cuatrimestral editada por el Instituto Tecnológico Autónomo de México, a través de las Direcciones de Actuaría y Matemáticas del ITAM. Calle Río Hondo No. 1, Col. Progreso Tizapán, Delegación Álvaro Obregón, C.P. 01080, Tel. 56284000 ext 1732, www.itam.mx, **raulranirezriba@gmail.com**. Editor responsable: María José Domenzain Acevedo. Reservas de Derechos al Uso Exclusivo No. 04-2016- 112313125200-102, ISSN: en trámite, ambos otorgados por el Instituto Nacional del Derecho de Autor, Licitud de Título y contenido en trámite, otorgado por la Comisión Calicadora de Publicaciones y Revistas Ilustradas de la Secretaría de Gobernación. Permiso SEPOMEX en trámite.

Impresa por Antonio Bettech Shabot, ubicada en Eje Central Lázaro Cárdenas No. 214, Col. Guerrero, México CDMX, C.P. 06300. Este número se terminó de imprimir el 27 de octubre del 2019 con un tiraje de 1,500 ejemplares. Las opiniones expresadas por los autores no necesariamente reflejan la postura del editor de la publicación.

Queda estrictamente prohibida la reproducción total o parcial de los contenidos e imágenes de la publicación sin previa autorización del Instituto Nacional del Derecho de Autor.

## **Editorial**

Las Matemáticas engloban mucho más que sólo números: problemas sociales, cuestiones artísticas, incógnitas estelares, por mencionar algunos, involucran, de una forma u otra, a esta rama tan importante. Esta multidisciplinariedad de las Matemáticas permea, incluso, la forma de trabajar de los matemáticos, quienes con gran frecuencia ejercen su profesión en equipo, trascendiendo barreras culturales, ideológicas e incluso temporales. Hasta el más solitario de los matemáticos, se desempeña en su área haciendo uso de ideas pasadas, teoremas ajenos y errores comúnmente cometidos. Es por esto que, en esta edición número cincuenta de la revista Laberintos e Infinitos, echamos un vistazo a la primera edición, haciendo rescate de algunas de las ideas que en ella se publicaron; a la vez que echamos un vistazo a las matemáticas del presente, así como el futuro al que tienden como rama y como profesión.

#### **Agradecimientos**

A la División Académica de Actuaría, Estadística y Matemáticas del ITAM. En especial a Beatriz Rumbos, Claudia Gómez, César Luis García. A la Dirección Escolar del ITAM, específicamente a Magdalena Barba. Gracias a Raphson y Mathphile, representaciones de los alumnos de Actuaría y Matemáticas Aplicadas, respectivamente, por el apoyo brindado. Agradecemos también al Fondo de Organizaciones Estudiantiles y al Consejo Universitario de Honor y Excelencia.

 $\pi + e^{\pi}$ 

**http://laberintos.itam.mx laberintos@itam.mx**

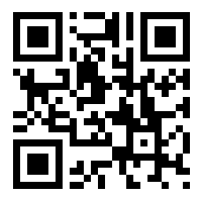

**Diseño de portada:** Memi Tello

**Imagen de portada: Pamela Alcántara Medina**

## **Yutaka, aunque sea Toyo**

Ricardo Zúñiga Tello *Estudiante de Matemáticas Aplicadas del ITAM*

Muchos fuera de la comunidad matemática se sorprenden al enterarse que hoy en día, las matemáticas son una disciplina en la que la colaboración entre colegas juega un papel importante. Sin embargo, para todo en la vida hay una excepción. Muchos habrán escuchado hablar, al menos una vez, acerca de AndrewWiles, matemático inglés famoso por lograr demostrar el Último Teorema de Fermat. En una época en la que la mayoría del trabajo pionero en los diversos campos de las matemáticas era hecho en colaboración, Wiles se alejó del *status quo* al trabajar en secreto por casi 10 años en un problema que seguía abierto desde que se conjeturó en 1637. Las

técnicas e ideas de la primera prueba de Wiles en 1993 (la cual resultó tener un error, mismo que corregiría con la ayuda del matemático inglés Richard Taylor en 1995) se encontraban en la frontera de la innovación en el campo de la teoría de números. Sin embargo, el camino final para demostrar el Último Teorema de Fermat comenzó con las ideas esotéricas y en ese momento controversiales de nuestro matemático del número: Yutaka Taniyama.

Taniyama nació el 12 de noviembre de 1927 en Kisai, Japón. El grueso de su carrera matemática se dio en los años 50's en Tokio, donde Taniyama desempeñaba la función de catedrático en la Universidad de Tokio. Es en esta Universidad en el año de 1954 donde Taniyama conoció al matemático japonés Goro Shimura, quien se convirtió en su amigo y colaborador durante los próximos años. La amistad surgió cuando Shimura requerió consultar un resultado acerca de la teoría algebraica de multiplicación de complejos que aparecía en *Matematische Annalen*, Vol. 124, y el único ejemplar disponible estaba bajo préstamo a Taniyama. Resultó ser que ambos, Shimura y Taniyama tenían planeado aplicar las mismas técnicas a la teoría de variedades abelianas, específicamente a las curvas modulares. Este interés común en la teoría de números es lo que unió en primera instancia a los matemáticos y lo que daría origen, años más tarde, a la conjetura Taniyama-Shimura.

La imagen que tenemos de Taniyama viene de las descripciones en forma de anécdotas elaboradas por Shimura. Se puede apreciar en Taniyama a un hombre con un aire de lo que parecería ser indiferencia hacia la vida. Su primer nombre se puede leer como Toyo (pronunciación que sus padres inicialmente tenían en mente), sin embargo la mayoría de la gente leía su interpretación mas común: Yutaka, por lo que Taniyama decidió adoptarlo. Acostumbraba a tener los cordones de los zapatos desamarrados pues decía que si se los amarraba sería cuestión de tiempo hasta que volvieran a soltarse y por lo tanto no tenía sentido preocuparse por ellos. Comúnmente utilizaba un traje verde metálico por el simple hecho de que nadie más en su familia lo quería, mientras que a él no le importaba mucho su apariencia. Era el tipo de persona que acostumbraba trabajar hasta tarde, comúnmente manteniéndose despierto hasta pasado el amanecer.

Como matemático, Taniyama estaba dotado, según Shimura, con la habilidad de cometer muchos errores, la mayoría en la dirección correcta[1]. Esto se debía a la naturaleza de su trabajo, no a que fuera desordenado. Para Taniyama, el trabajo arduo y largo que provenía de profundizar en áreas en las que no habían muchos resultados previos era altamente gratificante. Miembro prolífico de la comunidad estudiantil de su universidad, Taniyama constantemente organizaba seminarios matemáticos y acaparaba conocimiento matemático con vehemencia. Como colega, compañero, docente y persona, Taniyama fue alguien amable, en particular hacia sus estudiantes. Shimura lo describe como el centro de apoyo moral para la gente que acudía a él en el ámbito matemático. Sin embargo, aún cuando prestó su ayuda a tantos, Taniyama no pudo recibirla de alguien más cuando la necesitó. El 17 de noviembre de 1958, días después de cumplir 31 años, Yutaka Taniyama tomó su propia vida en su departamento en Tokio. Su muerte llegó como sorpresa, incluso para él, pues describe en su última nota cómo jamás había tenido la intención de suicidarse hasta 2 días antes de hacerlo. Dejó detalladas y largas instrucciones en relación a cómo distribuir sus últimas pertenencias y hasta qué punto había llegado en sus cursos para que alguien pudiera continuar impartiéndolos. De esta forma trágica culminó la historia de, según Shimura, uno de los matemáticos más brillantes y pioneros de su época.

En el Simposio Internacional sobre Teoría Algebraica de Números de 1955 en Tokio, Taniyama planteó dos problemas que pueden ser vistos como el origen de la conjetura Taniyama-Shimura[1], ahora conocida como el Teorema de Modularidad. Esta conjetura permanecería relativamente olvidada hasta 1986, cuando el matemático estadounidense Ken Ribet logró demostrar lo que en 1985 había sido propuesto por Jean-Pierre Serre como la conjetura . En particular, el resultado implicaba que si la conjetura de Taniyama-Shimura se cumplía, el Último Teorema de Fermat se seguiría como consecuencia directa. Resulto ser que cuando la búsqueda de la demostración del Último Teorema de Fermat volvió a cobrar vida bajo la mirada pública en 1986 tras el resultado de Ribet, muchos hablaban de la conjetura de Taniyama-Shimura, pero pocos hablaban sobre Taniyama o Shimura. Sin embargo, al demostrar Fermat a través de un caso específico de la conjetura Taniyama-Shimura, Wiles ligó inexorablemente el nombre de Yutaka Taniyama a la historia de las Matemáticas.

## **Referencias**

[1] Goro Shimura. Yutaka Taniyama and His Time: Very Personal Recollections. Bulletin of the London Mathematical Society, 21(2):186–196, 03 1989.

## **El problema de Sitnikov**

José Miguel Saavedra Aguilar *Estudiante de Matemáticas Aplicadas del ITAM*

#### **Introducción**

El hombre ha intentado explicar el movimiento de los astros desde la antigüedad. Gracias al avance del pensamiento científico, Kepler toma el modelo heliocéntrico y predice sus tres famosas leyes en 1609 en el libro *Astronomia nova*. Posteriormente, con la invención del cálculo infinitesimal, Isaac Newton publica en 1687 Philosophiæ Naturalis Principia Mat*hematica*, en donde enuncia la ley de gravitación universal y prueba las leyes de Kepler. Grandes matemáticos han estudiado el movimiento de los astros, entre los que destacan Kolmogorov, Lagrange, Laplace, Euler, Hamilton y Poincaré.

En 1907, Pavanini[5] describió un modelo dinámico en el que un cuerpo de masa cero se mueve en forma perpendicular a dos cuerpos de masa idéntica que se mueven en órbitas de Kepler con respecto al centro de masas. El caso del movimiento circular fue abordado en 1913 por MacMillan[3], que mostró que las ecuaciones de movimiento son integrables. Sin embargo, el problema en que  $\epsilon \in (0,1)$  quedó abierto por 47 años, hasta que en 1960, K. Sitnikov obtuvo el primer resultado que nos ayudaría a comprender el modelo. A pesar de no describir las soluciones del modelo, su aportación es de tal importancia que el problema se conoce ahora como *problema de Sitnikov*.

#### **1 El problema de los dos cuerpos**

El problema de los dos cuerpos consiste en describir el movimiento de dos planetas en el espacio. Sea  $q_i$  la posición del planeta  $i$  y  $m_i$  su respectiva masa, para  $i=1,2$ . Sea  $\mu:=\frac{m_2}{m_1+m_2}$  la proporción entre la masa  $m_2$  y la suma de las masas. Entonces, el sistema compuesto por estos dos cuerpos tiene las siguientes soluciones:

$$
q_1(t) = \frac{-p\mu}{1 + \epsilon \cos(\theta(t))} \cdot \begin{pmatrix} \cos(\theta(t)) \\ \sin(\theta(t)) \\ 0 \end{pmatrix}
$$

$$
q_2(t) = \frac{p(1-\mu)}{1 + \epsilon \cos(\theta(t))} \cdot \begin{pmatrix} \cos(\theta(t)) \\ \sin(\theta(t)) \\ 0 \end{pmatrix}
$$
(1)

Donde  $\epsilon$  se denota excentricidad.

#### **2 El Problema Restringido de los Tres Cuerpos**

El problema de los n-cuerpos está definido por:

$$
\ddot{q}_i = \sum_{i \neq j} m_j \frac{q_j - q_i}{|q_j - q_i|^3}, i, j = 1, ..., n
$$
\n(1)

Para el caso  $n > 3$  este problema es difícil de analizar, pues no tiene puntos de equilibrio y es altamente no lineal[6], además que su análisis numérico es muy sensible a las condiciones iniciales y al método de integración. Por esto surgen los problemas restringidos de los n+k cuerpos, donde n cuerpos se comportan de acuerdo a una solución obtenida previamente, usualmente coreografías o soluciones analíticas del problema de los n-cuerpos, y los k cuerpos restantes tienen masa infinitesimal, de forma que no afectan el movimiento de los demás cuerpos.

El problema restringido de los 2+1 cuerpos es usualmente llamado problema restringido de los tres cuerpos (P.R.T.C.) y la ecuación de movimiento de  $q_3$  está dada por:

$$
\ddot{q}_3 = (1 - \mu) \frac{q_1 - q_3}{|q_1 - q_3|^3} + \mu \frac{q_2 - q_3}{|q_2 - q_3|^3} \tag{2}
$$

En Szebehely[8] se realiza un análisis del caso  $\epsilon = 0$ , es decir, el problema circular restringido de los tres cuerpos.

#### **3 El problema de Sitnikov**

Suponga que en el P.R.T.C.  $\mu=\frac{1}{2}$ , es decir, las primarias ( $q_1,q_2$ ) son de masas iguales y están parametrizadas por:

$$
r(t) = \frac{p}{2(1 + \epsilon \cos \theta(t))}
$$
(1)  

$$
q_1(t) = -r(t) \begin{pmatrix} \cos(\theta(t)) \\ \sin(\theta(t)) \\ 0 \end{pmatrix}
$$
  

$$
q_2(t) = r(t) \begin{pmatrix} \cos(\theta(t)) \\ \sin(\theta(t)) \\ 0 \end{pmatrix}
$$
(2)

Si tomamos en cuenta el teorema de Pitágoras y las ecuaciones (2), (1) y (2), el movimiento del cuerpo  $z = q_3$  sobre el eje  $Oz$  está dado por la ecuación:

$$
\ddot{z} = \frac{-z}{(r^2 + z^2)^{3/2}}\tag{3}
$$

Que para  $\epsilon \in (0,1)$  define el problema de Sitnikov. Notamos que:

$$
\ddot{z} = 0
$$

$$
\Leftrightarrow z = 0
$$

#### 6 26.28228528636906224419172975122805026446327564197531. . .

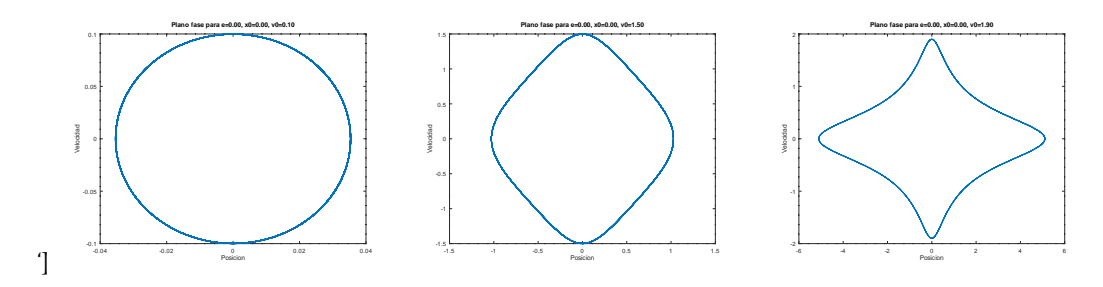

Figura 1: Curvas tipo 1, 2 y 3 para el problema de MacMillan

Es decir, el único punto de equilibrio de (3) está dado por  $z = 0$ ,  $\dot{z} = 0$ , que coincide con  $L_1$ el primer punto de libración del P.R.T.C. para masas iguales.

#### **3.1. Resultados de Sitnikov y Alekseev**

Los dos resultados más importantes en el problema de Sitnikov son:

**Teorema 1**(Sitnikov[7], 1960)**.** *Dada una excentricidad* > 0 *sucientemente pequeña existe un número entero* m<sub>ε</sub> tal que cualquier sucesión (s<sub>λ</sub>)<sub>λ∈Λ</sub> con s<sub>k</sub> ≥ m<sub>ε</sub> corresponde a una *solución de (3).*

**Teorema 2** (Alekseev, 1968). *Dada una excentricidad*  $\epsilon \in (0,1)$  *excepto un subconjunto finito de (0,1) existe un número entero*  $M_{\epsilon}$  *tal que cualquier sucesión*  $(s_{\lambda})_{\lambda \in \Lambda}$  *con*  $s_k \geq M_{\epsilon}$ *corresponde a una solución de (3)*

La demostración de estos teoremas se encuentra en Moser[4].

## **3.2. Análisis usual del movimiento**

El análisis del movimiento de  $z$  se realiza al obtener el plano fase de  $z$  cerca del origen. Los planos fase en el análisis usual tienen la forma de órbitas acotadas para valores cercanos al origen y a partir del punto  $M_{\epsilon}$  dada en el teorema 2, se puede observar el comportamiento esperado, es decir,  $\lim\limits_{t\longrightarrow\infty}z(t)=\infty$ , pero en tiempo finito muestra un comportamiento oscilatorio. A continuación se muestran algunos casos del movimiento de z, además se incluye el caso del problema de MacMillan, es decir,  $\epsilon = 0$ .

#### **3.2.1. Curvas tipo 1**

Se consideran las curvas tales que la condición inicial del tipo  $\left(\begin{smallmatrix} z_0\ 0 \end{smallmatrix}\right)$ 0  $\Big)$  es tal que  $z_0 << M_\epsilon.$ 

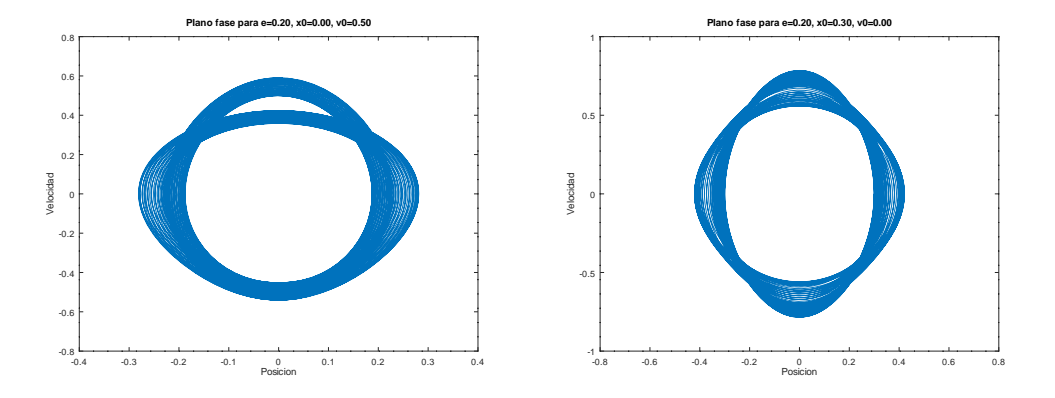

Figura 2: El movimiento de las curvas tipo 1 está acotado

#### **3.2.2. Curvas tipo 2**

Se consideran las curvas tales que la condición inicial del tipo  $\left(\begin{smallmatrix} z_0\ 0 \end{smallmatrix}\right)$  $\boldsymbol{0}$  $\Big)$  es tal que  $0 < M_{\epsilon} - z_0 <$  $\eta$  para  $\eta > 0$  [4], es decir, están cerca de cumplir las condiciones del Teorema 2, pero no lo hacen y siguen siendo acotadas.

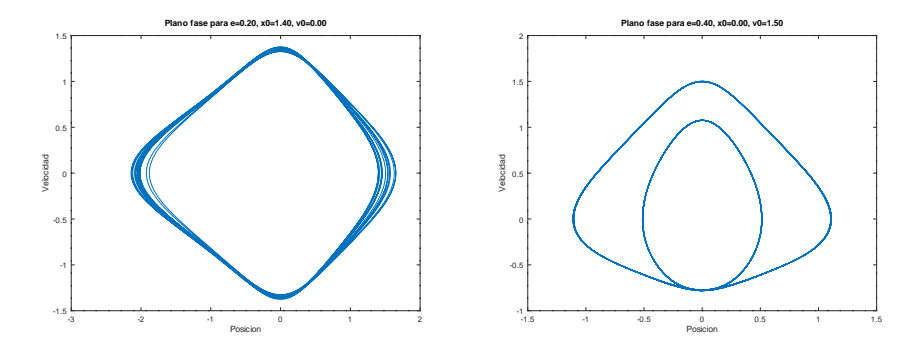

Figura 3: Ejemplos de curvas tipo 2

#### **3.2.3. Curvas tipo 3**

Se consideran las curvas tales que la condición inicial del tipo  $\left(\begin{smallmatrix} z_0\ 0 \end{smallmatrix}\right)$ 0  $\Big)$  es tal que  $z_0 > M_{\epsilon}$  [4], es decir, cumplen las condiciones del Teorema 2, muestran comportamiento oscilatorio y  $\lim_{t\to\infty}z(t)=\infty$ 

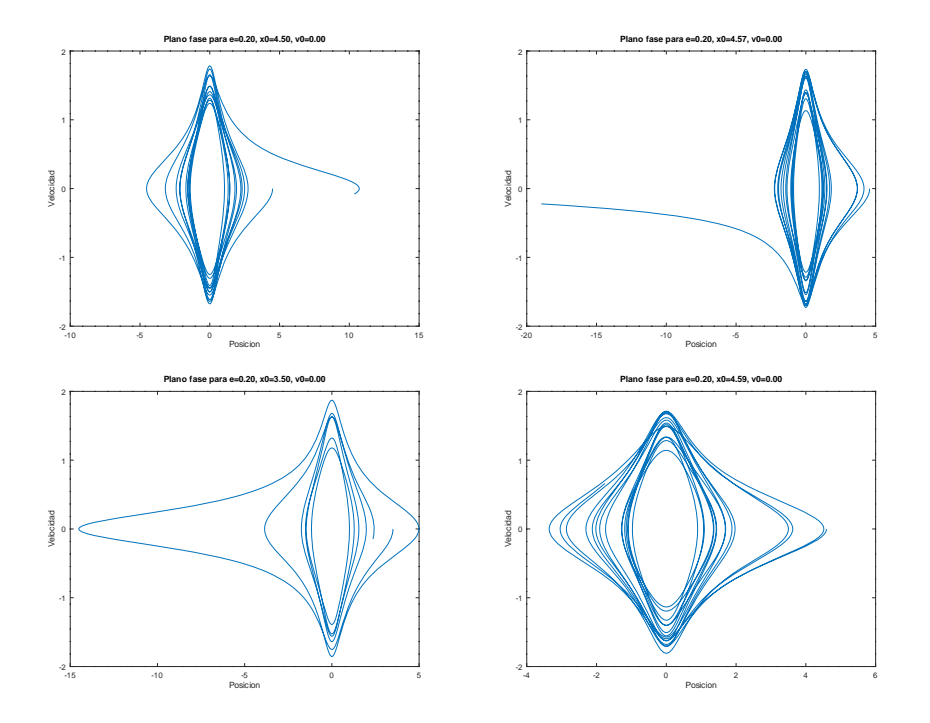

Figura 4: Ejemplos de curvas tipo 3

## **3.3. Nuevas formulaciones**

En su artículo "New Formulations of the Sitnikov Problem", Karl Wodnar [9] muestra una formulación novedosa del problema de Sitnikov en función de θ partiendo de las leyes de Kepler:

$$
r(\theta) = \frac{p}{2(1 + \epsilon \cos(\theta))}
$$
 (I)

$$
r^2 \dot{\theta} \equiv c \tag{II}
$$

$$
\theta^2 = \frac{4\pi^2 a^3}{GM} \tag{III}
$$

#### 26.28228528636906224419172975122805026446327564197531. . . 9

De donde sigue:

$$
\dot{r} = \frac{2c\epsilon}{p}\sin(\theta) \tag{3.4}
$$

$$
c = \frac{\pi ab}{2\theta} \tag{3.5}
$$

$$
b = a\sqrt{1 - \epsilon^2} \tag{3.6}
$$

$$
c^2 = \frac{GMp}{16} \tag{3.7}
$$

Denotamos por  ${}'=\frac{d}{d\theta}$  a la derivada con respecto de  $\theta$ . Una vez que  $\theta=\theta(t)$ , se tiene

$$
\frac{d}{dt} = \dot{\theta} \frac{d}{d\theta} \tag{a}
$$

$$
\frac{d^2}{dt^2} = \ddot{\theta}\frac{d}{d\theta} + \dot{\theta}^2 \frac{d^2}{d\theta^2}
$$
 (b)

De (b) y (II) se tiene la relación

$$
\ddot{z} = \frac{c^2}{r^4} (z'' - \frac{2\epsilon \sin(\theta)}{1 + \epsilon \cos(\theta)} z')
$$
 (3.8)

$$
(3) \Longrightarrow z'' - \frac{2\epsilon \sin(\theta)}{1 + \epsilon \cos(\theta)} z' = -\frac{r^4 MG}{c^2} \frac{z}{(r^2 + z^2)^{3/2}}
$$
(3.9)

$$
(3.7) \Longrightarrow z'' - \frac{2\epsilon \sin(\theta)}{1 + \epsilon \cos(\theta)} z' = -\frac{16rz}{p} \frac{z}{(r^2 + z^2)^{3/2}}
$$
(3.10)

$$
\text{(I)} \Longrightarrow z'' - \frac{2\epsilon \sin(\theta)}{1 + \epsilon \cos(\theta)} z' = -\frac{8z}{1 + \epsilon \cos(\theta)} \frac{1}{(1 + 4\frac{z^2 (1 + \epsilon \cos(\theta))^2}{p^2})^{3/2}} \tag{3.11}
$$

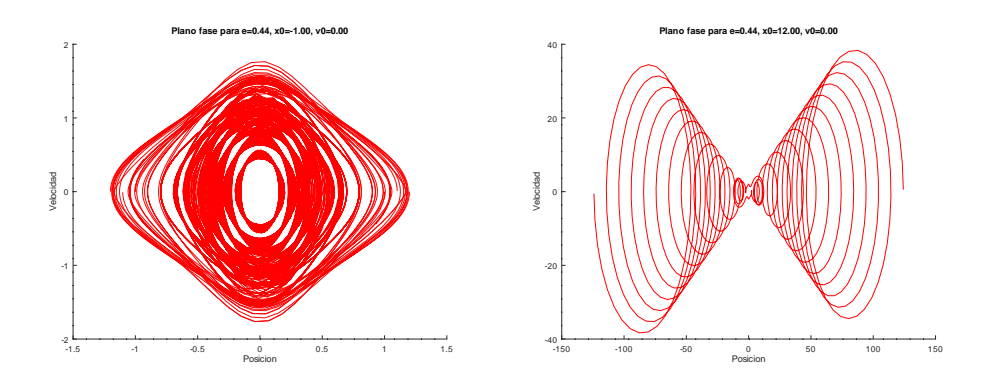

Figura 5: El movimiento es oscilatorio pero no está acotado.

10 26.28228528636906224419172975122805026446327564197531. . .

Sea  $T:=\frac{z}{2r}$ , entonces se tiene[9]

$$
T'' + \frac{\left(\frac{1}{1/4 + T^2}\right)^{3/2} + \epsilon \cos(\theta)}{1 + \epsilon \cos(\theta)}T = 0
$$
\n(3.12)

#### **3.4. Plano fase**

El plano fase presenta ciertas propiedades que Wodnar[9] y Dvorak[1] pasan por alto, pero nos parecen de importancia para la ecuación diferencial (3.12), entre las que destacamos que el plano fase es simétrico respecto al origen, como se muestra en la imagen a continuación. Si  $T_0$ 0  $\Big)$  es la condición inicial, para valores pequeños de  $|T_0|$ , se observa que el movimiento está acotado, como se observa en la Figura 3.3, pero una vez que  $|T_0|>\tilde M_\epsilon$ , tenemos que  $|T| \longrightarrow \infty$  cuando  $\theta \rightarrow \infty$ .

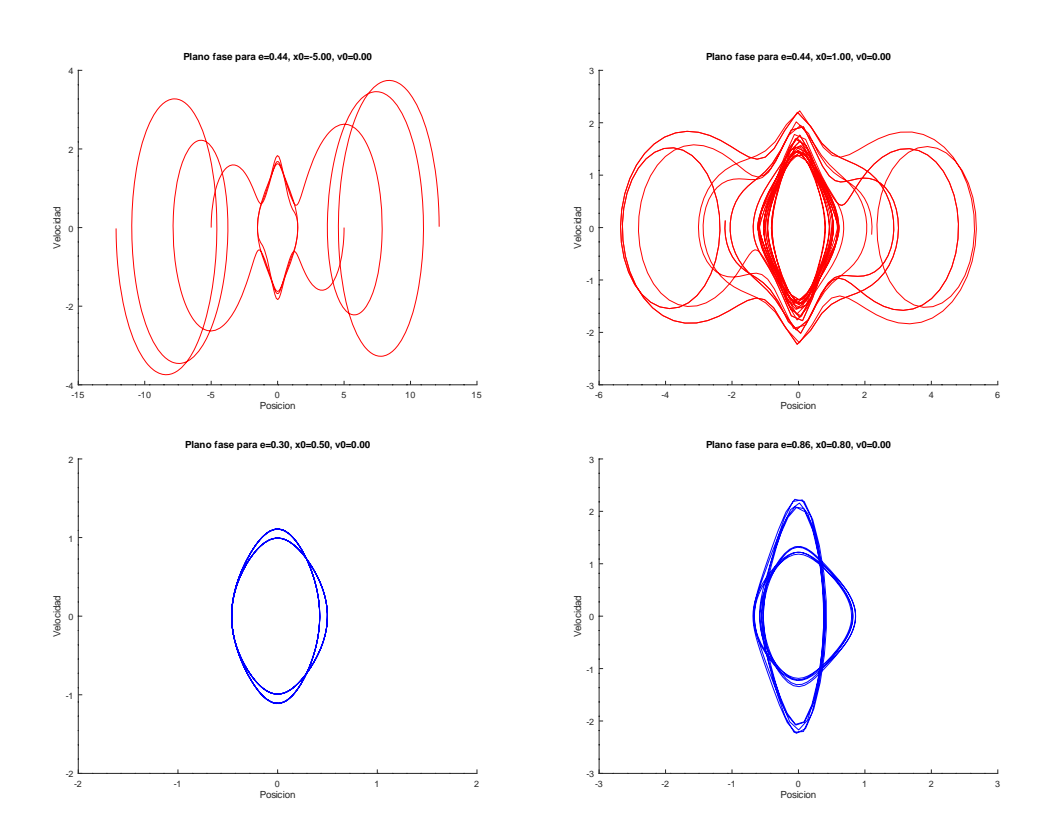

Figura 6: Plano fase para distintos valores de  $(T_0, T_0^\prime)$  y de  $\epsilon$ 

26.28228528636906224419172975122805026446327564197531. . . 11

## **4 Resultados numéricos**

Todas las ilustraciones de este artículo se realizaron en GNU Octave[2], en especial para la sección 4 se utilizó la función LSODE. Se observó que el método de integración Adams y el método BDF dan los resultados más precisos y para Adams, la convergencia es mucho más rápida, por lo que este método fue el utilizado.

Uno de los grandes problemas para los resultados numéricos es su inestabilidad, como se observó en [1], además que este problema es conocido por ser caótico, como se puede apreciar en la figura 4. A pesar de esto, los resultados numéricos de  $(3)$  y para  $(3.12)$  se obtuvieron sin problema.

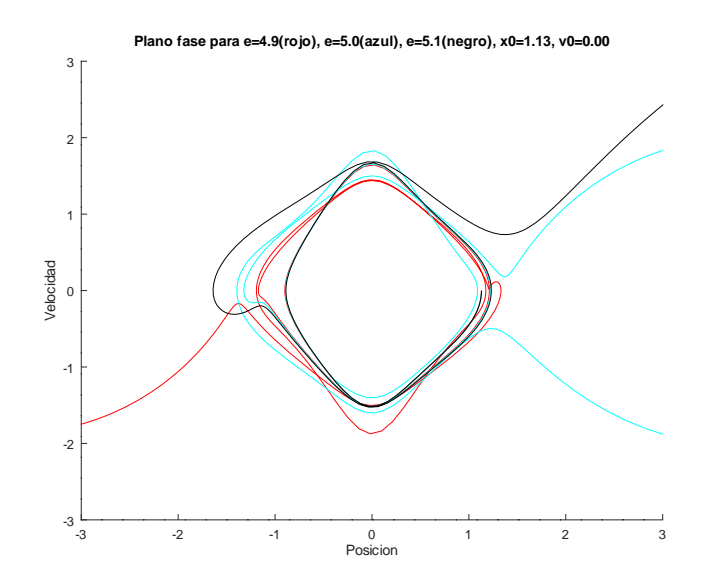

Figura 7: El problema se comporta de forma caótica para algunas condiciones iniciales

## **Conclusiones**

Sin duda alguna, el problema de Sitnikov es muy interesante. Creemos que en muchas ocasiones, la mejor forma de comprender los resultados teóricos son con la práctica, en este caso, con resultados numéricos. Los resultados numéricos que se obtuvieron son una fiel muestra de los resultados analíticos obtenidos por Sitnikov y Alekseev.

Los avances realizados por Dvorak y Wodnar son una forma útil de hacer análisis del movimiento del tercer cuerpo, pues resulta conveniente este sistema para análisis del movimiento, en especial, para experimentos numéricos.

El análisis del movimiento en el problema de Sitnikov para casos especiales, en particular, el análisis cerca de la condición  $|T|\longrightarrow\infty$ , representa un área de oportunidad que Dvorak y Wodnar abrieron, pues antes de su formulación, el sistema se analizaba por medio de aproximaciones y este tipo de análisis era casi imposible.

## **Agradecimientos**

Agradezco al Dr. Ernesto Pérez Chavela por la guía y ayuda brindada en la investigación.

#### **Referencias**

- [1] R. Dvorak, Numerical results to the sitnikov-problem, Celestial Mechanics and Dynamical Astronomy, 56 (1993), pp. 71–80.
- [2] J. W. Eaton, D. Bateman, S. Hauberg, and R. Wehbring, GNU Octave version 4.4.1 manual: a high-level interactive language for numerical computations, 2018.
- [3] W. D. MacMillan, An integrable case in the restricted problem of three bodies, The Astronomical Journal, 27 (1911), p. 11.
- [4] J. Moser, Stable and random motions in dynamical systems, Princeton University Press, 2001.
- [5] G. Pavanini, Sopra una nuova categoria di soluzioni periodiche nel problema dei tre corpi, Annali di Matematica Pura ed Applicata, 13 (1907), pp. 179–202.
- [6] E. Pérez Chavela, Introducción a la mecánica celeste, notas de clase, 2017.
- [7] K. Sitnikov, The existence of oscillatory motions in the three-body problems, Soviet Physics. Dokl., 5 (1960), pp. 647–650.
- [8] V. Szebehely, Theory of Orbit, Academic Press Inc., 1967.
- [9] K. Wodnar, New formulations of the sitnikov problem, in Predictability, Stability, and Chaos in N-Body Dynamical Systems, Springer US, 1991, pp. 457–466.

## **Introducción a la Teoría de Floquet en dos dimensiones**

Santiago Córdova López *Exalumno de Matemáticas Aplicadas del ITAM*

#### **1 Introducción**

En el ámbito de Ecuaciones Diferenciales Ordinarias, el problema arquetipo de un sistema n-dimensional es dado por

$$
\dot{x} = Ax,
$$

donde A es una matriz cuadrada con coeficientes constantes y reales de dimensión  $n \times n$ . Describir las soluciones de ese problema se reduce a saber cómo se comporta la matriz A, pero ¿qué pasa si sus coeficientes ya no son constantes? Es decir

$$
(A)_{i,j} = f_{i,j}(t),
$$

donde  $f_{i,j}$  es una función de  $\mathbb R$  a  $\mathbb R$  para todo  $i, j = \{1, \dots, n\}$ . Luego, el sistema se deja escribir de la siguiente forma:

$$
\dot{x} = A(t)x.
$$
 (1)

El problema de arriba se ve bastante interesante, pero encontrar su solución será más difícil debido a que es un problema más robusto. Por esto consideremos una particularidad del problema anterior.

Sea el sistema n-dimensional dado por

$$
\dot{x} = P(t)x,\tag{2}
$$

donde  $P(t)$  es una matriz cuadrada cuya dimensión es de  $n \times n$  y es tal que sus coeficientes son periódicos con periodo mínimo T. Es decir,  $P(t)$  y T son tales que

$$
P(t+T) = P(T), \quad -\infty < t < \infty. \tag{3}
$$

"Estos sistemas pueden surgir del mundo real, por ejemplo, cuando un sistema mecánico tiene un forzamiento periódico o es el sistema linealizado de un orbital T-periódico"[1].

Una primera idea es que las soluciones del sistema también son periódicas. Es decir, las condiciones iniciales regresen a sus valores originales después de un tiempo  $T$ . Esto es equivalente a que la matriz de mondromía $^1$   $M$  es tal que  $M(t_0) = \mathbb{I}$ , donde  $\mathbb{I}$  denota a la matriz identidad. In the set of the set of the set of the set of the set of the set of the set of the set of the

 $1$ Este concepto se establece en la definición 1, la cual se encuentra más adelante.

Esta idea es errónea; no es necesario salir de un sistema de una dimensión para hallar un contra-ejemplo como el de la Figura 1. Sea el sistema  $\dot{x} = (1 +$  $\sin(t)$ )x, este claramente es 2π-periódico; sin embargo, su solución en general no lo es; la solución del sistema es  $x^* =$  $c \exp(t - \cos(t))$ , con c una constante real, la cual es periódica si y solo si  $c$ 0.

Achille Marie Gaston Floquet(1847-1920), mejor conocido como Gaston Floquet fue un matemático francés que enunció el teorema que hoy es conocido de Floquet y desarrolló la teoría ahora conocida como de Floquet. Ambos resultados caracterizan las soluciones de los problemas de la forma (2). Estos resultados se presentan en sus publicaciones divididas en tres artícu-

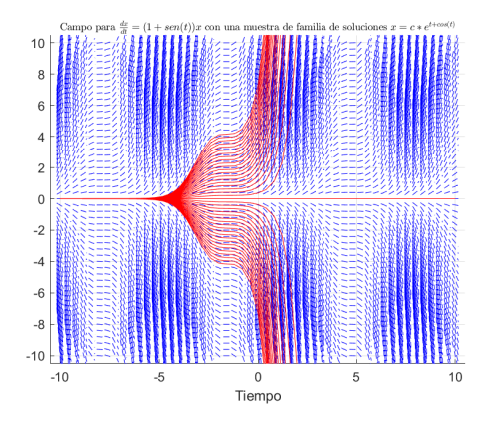

Figura 1: Las líneas azules son el campo vectorial de  $\dot{x} = (1+\sin(t))x$ , el cual tiene una estructura periódica. Las lineas rojas son muestras de la solución general  $x^* = c \exp(t \cos(t)$ ) tomando  $c = -20, \ldots, 20$ .

los con el nombre *Sur les équations différentielles linéaires à coefficients périodiques* (dos publicados en 1881 y uno en 1883), *Sur les équations différentielles linéaires à coefcients doublement périodiques* (1884) y su tesis doctoral *Sur la théorie des équations différentielles linéaires* (1879) la cual ya presentaba las ideas que posteriormente desarrolló en sus publicaciones posteriores.

#### **2 Teoría de Floquet**

Consideremos el problema de valores iniciales (PVI) dado por el sistema (2) con P que satisfaga (3) y el valor inicial  $x(t_0) = x_0$ . Esto es, consideramos el PVI de la forma

$$
\begin{aligned}\n\dot{x} &= P(t)x, \\
x(t_0) &= x_0.\n\end{aligned}
$$
\n(4)

con T un valor real tal que  $P(t+T) = P(t)$ ; P es T-periódica.

A pesar de que la idea de valores iniciales con comportamiento periódico es en general errónea, es una idea interesante pues el sistema induce al hecho de que una solución  $x^\ast$ es T-periódica. Estudiar esta familia de soluciones puede ser bastante complicado, pero sabemos que las soluciones están caracterizadas por la matriz fundamental. Esta estructura nos permitirá estudiar el comportamiento de todas las soluciones con una notación fácil; se seguirá la notación de [1] por costumbre.

**Denición 1**(Matriz de Mondromía)**.** *Dado un sistema de la forma (4), se sabe por el teorema de unicidad y existencia de soluciones que existe la matriz fundamental,* Φ(t, t0)*. Entonces,*

 $s$ e define la matriz de mondromía  $M(t_0)$  como  $M(t_0)=\Phi(t_0,t_0)^{-1}\Phi(T,t_0).$  Si se define a  $\Phi(t_0,t_0) = \mathbb{I}$  usando la matriz fundamental principal, entonces  $M(t_0)$  será la matriz funda*mental principal evaluada en un periodo.*

**Lema** (Invarianza en el tiempo)**.** *La matriz de mondromía es independiente del tiempo, es*  $t$ al que  $\Phi(t_0+lT,t_0)=M^l(t_0)$  con l $l$  *un número entero y además es invariante ante cambios en el valor* t<sub>0</sub>.

*Demostración.* La primera parte se cumple por definición de M.

La invarianza sobre el valor de  $t_0$  se obtiene por la unicidad de la solución; esto implica que la matriz fundamental satisface  $\Phi(t,r) = \Phi(t,s)\Phi(s,r)$ , entonces

$$
M(t_1) = M(t_0)\Phi(t_0, t_1).
$$

Por eso, de ahora en adelante denotaremos a  $M(t_0) = M$ . Dado que  $x(t) = \Phi(t, t_0) x_0$ , entonces  $x(T) = \Phi(T, t_0)x_0 = Mx_0$ . Luego, por un argumento de inducción sobre l y definiendo la nueva variable  $\tau = t - T$ , se tiene el PVI

$$
\dot{x} = A(\tau)x, \quad x(t_0) = M^l x_0,
$$

cuya solución es  $\Phi(\tau,0)M^{l}x_{0} = M^{l+1}x_{0}$ .

El lema anterior nos da a entender que nuestra primera idea de soluciones no estaba alejada de la realidad; solo necesitaba retoques. Además, nos apunta a que las soluciones están establecidas por los valores propios de  $M$ ; si es que existen y no son cero.

**Lema** (No singularidad)**.** *La matriz de mondromía es no singular.*

*Demostración.* det $(M) = \det(\Phi(T, t_0)) \neq 0$ , por ser la matriz fundamental principal.  $\Box$ 

**Denición 2** (Multiplicadores de Floquet, exponentes de Floquet)**.** *Los valores propios de* la matriz Μ, denotados como ρ<sub>i</sub>, son definidos como los multiplicadores de Floquet y al *valor*  $\mu_i$  *tal que*  $\rho_i = \exp{\{\mu_i T\}}$  *se le llama exponente de Floquet.* 

Es necesario notar que los multiplicadores de Floquet pueden ser complejos, lo cual hace que se deba considerar a la función  $\exp\{\cdot\}$  en su versión compleja. En consecuencia, los exponentes de Floquet no son únicos pues son  $2\pi i$ -periódicos.

Adicionalmente, los multiplicadores de Floquet son intrínsecos a la forma del sistema y no dependen de la elección de  $\Phi(t)$ . Si se tienen dos matrices fundamentales, digamos  $\Phi_1$  y  $\Phi_2$ , entonces siempre existe una matriz constante no singular, C, tal que  $\Phi_1 = \Phi_2 C$ .

**Lema** (Determinante de la matriz de Mondromía).  $\det M = \exp\{\int_0^T tr(A(s))ds\}.$ 

 $\Box$ 

*Demostración.* De la identidad de Abel-Jacobi-Liouville se tiene que si la traza de A es una función continua; entonces,

$$
\det(M) = \det(\Phi(T, t_0)) = \det(\Phi(t_0, t_0)) \exp\left\{ \int_{t_0}^{t_0 + T} \text{tr}(A(s)) ds \right\} = \exp\left\{ \int_0^T \text{tr}(A(s)) ds \right\}.
$$

El lema anterior nos indica una vez más que la matriz  $M$  no depende del tiempo, ni de la elección de  $t_0$ . Adicionalmente, se tiene que  $\det(M) = \Pi_{i=1}^n \rho_i.$ 

**Teorema 1** (Floquet 1883). *Sea M la matriz de mondromía del sistema (4)*  $yTB = \ln\{M\}$ , *donde la función* ln{·}*, puede ser en sus versión compleja y de serlo se toma la rama principal. Entonces, existe una matriz* T*-periódica* P *tal que la matriz fundamental del sistema se deja expresar como*

$$
\Phi(t, t_0) = P(t) \exp\{tB\} \tag{5}
$$

 $y P(t_0, t_0) = \mathbb{I}$ , la matriz identidad de la dimensión correspondiente. A la ecuación (5) se le *conoce como la Forma Normal de Floquet de la matriz fundamental.*

*Demostración.* Sea  $\Psi(t) = \Phi(t+T,t_0)$ , como  $A$  es periódica, entonces  $\frac{d}{dt}\Psi = A(t+T)\Psi =$  $A(t)\Psi \vee \Psi(t_0) = M.$ Como  $\Phi$  es la matriz fundamental de soluciones se tiene que toda solución  $x(t)$  es de la forma  $x(t) = \Phi(t,t_0)x(t_0)$ . Luego,  $\Psi(t) = \Phi(t,t_0)M$  y por lo tanto  $\Phi(t+T,t_0) = \Phi(t,t_0)M$  $\Phi(t, t_0) \exp\{TB\}.$ Luego, con  $P(t) \equiv \Phi(t, t_0) \exp\{-tB\}$  se demuestra el teorema. Pues

$$
P(t+T) = \Phi(t+T, t_0) \exp(-(t+T)B) = \Phi(t, t_0) \exp(TB) \exp(-(t+T)B) = P(t).
$$

Lo cual termina la demostración pues se encontró la solución y satisface la condición de periodicidad.  $\Box$ 

**Corolario.** *Existe una matriz*  $2T$ -periódica Q y una matriz R, ambas reales tales que  $\Phi(t,t_0)$  =  $Q(t)$  exp $\{tR\}$ .

*Demostración.* El álgebra lineal nos dice que para toda matriz M no singular, existe R una matriz real tal que  $\overline{M^2} = \exp\{TR\}$ . Luego, sea  $Q(t) = \Phi(t, t_0) \exp\{-tR\}$  y satisface

$$
Q(t + 2T) = \Phi(t + 2T, t_0) \exp\{-2TR\} \exp\{-tR\} = \Phi(t, t_0) M^2 M^{-2} \exp\{-tR\} = Q(t)
$$

 $\Box$ 

Observamos que el corolario da una caracterización real de las soluciones. Luego, el cambio de variable  $y = Q^{-1}(t)x$  nos da un sistema dependiente del tiempo de la forma

$$
\begin{cases}\n\dot{y} = Ry, \\
y(t_0) = Q^{-1}(t_0)x_0.\n\end{cases}
$$

Mientras que el teorema nos da el cambio de variable  $y = P^{-1}(t)x$  que a su vez nos da el sistema

$$
\begin{cases} \dot{y} = By, \\ y(t_0) = P^{-1}(t_0)x_0. \end{cases}
$$

Consideremos el siguiente ejemplo: Sea  $x=(x_1,x_2)^T$  y ahora consideremos el sistema

$$
\dot{x} = \begin{pmatrix} \left(1 + \frac{\cos(t)}{2 + \sin(t)}\right) & 0\\ 1 & -1 \end{pmatrix} x.
$$

La solución general es dada por,  $x$  $c_1e^t\begin{pmatrix} 2+\sin(t) \\ 2+\sin(t) \end{pmatrix}$  $2 + .5\sin(t) - .5\cos(t)$  $+c_2e^{-t}\begin{pmatrix} 0 \\ 1 \end{pmatrix}$ 1  $\bigg)$ , con  $c_1, c_2$  constantes reales.

Sea la matriz fundamental  $\Phi(t) =$  $e^t(2+\sin(t))$  0  $e^{t}(2+.5\sin(t)-.5\cos(t)) e^{-t}$  , debido a las funciones seno y coseno esta matriz es  $2\pi$ -periódica. Entonces,

$$
M = \Phi^{-1}(0)\Phi(2\pi)
$$
  
=  $\begin{pmatrix} 1 & 0 \\ -3 & 2 \end{pmatrix} \begin{pmatrix} 2e^{2\pi} & 0 \\ \frac{3}{2}e^{2\pi} & e^{-2\pi} \end{pmatrix}$ 

-6 -4 -2 0 2 4 6 -5 -4 -3 -2 -1 0 1 2 3 4 5

Figura 2: Las lineas azules son el campo vectorial del sistema y trazas negras son muestras de las soluciones.

por lo tanto  $M=2\left(\begin{matrix} e^{2\pi}&0\0&0\end{matrix}\right)$ 0  $e^{-2\pi}$  . Se deduce que  $\rho_1=e^{2\pi}$  y  $\rho_2=e^{-2\pi}$ ; consecuentemente  $\mu_1=1$  y  $\mu_2=-1$  y por lo tanto,  $P(t)\equiv\Phi(t)$ . Luego, es equivalente estudiar el sistema  $\dot{y}=2\left(\begin{matrix} e^{2\pi}&0\ 0&-e^{2\pi}\end{matrix}\right)$ 0  $e^{-2\pi}$  $\bigg)$  y.

#### **3 Estabilidad para sistemas de dos dimensiones**

Note que  $x_j(t)\,=\,e^{t\mu_j}p(t)$  es una solución. De hecho, es la j-ésima entrada de caracterización de la matriz fundamental dada por Floquet. Recordando el lema 2, tenemos que  $x_j(t+NT) = \rho^N x(t)$ ,

**Lema.** *(Estabilidad) Cada multiplicador de Floquet satisface solo una de las siguientes condiciones:*

- *1. Si*  $|\rho| < 1$ *, entonces*  $\Re(\mu) < 0$  *y* por lo tanto  $x \underset{t->\infty}{\longrightarrow} 0$ .
- 2. *Si*  $|\rho| = 1$ , entonces  $\Re(\mu) = 0$  *y por lo tanto existen orbitales pseudo-periódicas. Además, si* ρ = ±1 *entonces son órbitas* T*-periódicas.*
- 3. *Si*  $|\rho| > 1$ , entonces  $\Re(\mu) > 0$  *y* por lo tanto  $x \underset{t->\infty}{\longrightarrow} \infty$ .
- *4. Si* $\forall j |\rho_j| \leq 1$  *se dice que la solución entera es estable.*

Adicionalmente, se pueden demostrar varios criterios de estabilidad dependiendo de dónde surge el sistema. Es de particular interés estudiar la estabilidad de ecuaciones con la forma

$$
\ddot{x} + a(t)x = 0,
$$

con a(t) T-periódica. Se sigue del estudio en [2] que la ecuación se puede expresar en el sistema

$$
\begin{pmatrix} x_1' \\ x_2' \end{pmatrix} = \begin{pmatrix} 0 & 1 \\ -a(t) & 0 \end{pmatrix} \begin{pmatrix} x_1 \\ x_2 \end{pmatrix}.
$$

Tomando la condición inicial  $(x_1(0),x_2(0))^T=(1,0)^T$  tenemos una solución de la forma  $(x^{(1)}(t),x^{'(1)}(t))^T$ , análogamente con  $(x_1(0),x_2(0))^T=(0,1)^T$ . Para llegar a la matriz fundamental

$$
\Phi(t,0) = \begin{pmatrix} x^{(1)}(t) & x^{(2)}(t) \\ x^{(1)}(t) & x^{(2)}(t) \end{pmatrix},
$$

para poder concluir

$$
M = \begin{pmatrix} x^{(1)}(T) & x^{(2)}(T) \\ x^{(1)}(T) & x^{(2)}(T) \end{pmatrix}.
$$

Ahora, por el lema 2.  $\det(M) = \rho_1 \rho_2 = \int_0^T \text{tr}(A(s)) ds$ , pero  $\int_0^T \text{tr}(A(s)) ds = \int_0^T 0 ds$  y por el hecho de que  $\rho_1 + \rho_2 = \text{tr}(M)$  se tiene que

$$
\rho_1 \rho_2 = 1 \tag{6}
$$

$$
\rho_1 + \rho_2 = x^{(1)}(T) + x^{(2)}(T). \tag{7}
$$

Sea  $2v = \text{tra}(B)$  y resolviendo el sistema de ecuaciones se tiene que

$$
\rho = \upsilon \pm \sqrt{\upsilon^2 - 1}.\tag{8}
$$

#### 26.28228528636906224419172975122805026446327564197531. . . 19

Recordamos que  $\rho$  es un multiplicador de Floquet, por lo tanto existe su exponente de Floquet asociada. Sustituyendo  $\rho = \exp\{T\mu\}$  tenemos que,

$$
\mu_1 + \mu_2 = 0 \tag{9}
$$

luego

$$
v = \frac{\exp\{T\mu_1\} + \exp\{T\mu_2\}}{2} = \frac{\exp\{T\mu_1\} + \exp\{-T\mu_1\}}{2} = \cosh(T\mu_1). \tag{10}
$$

Haciendo el estudio de casos y usando los cambios de variables que inducen el teorema y el corolario tenemos el siguiente resultado:

1. Si  $v > 1$ , las soluciones son inestables de la forma

$$
x(t) = c_1 \exp\{t\mu_1\} p_1(t) + c_2 \exp\{-t\mu_2\} p_2(t).
$$
 (11)

2. Si  $v = 1$ , las soluciones son inestables de la forma

$$
x(t) = (c_1 + tc_2)p_1(t) + c_2p_2(t).
$$
 (12)

3. Si  $v \in (-1, 1)$ , las soluciones son estables pseudo-periódicas de la siguiente forma

$$
x(t) = c_1 \Re(\exp\{it\sigma\} p_1(t)) + c_2 \Im(\exp\{it\sigma\} p_2(t)),
$$
\n(13)

$$
\text{con }\sigma=\frac{2\pi}{nT}\text{ con }n>2.
$$

4. Si  $v = -1$ , las soluciones son inestables de la forma

$$
x(t) = (c_1 + tc_2)q_1(t) + c_2q_2(t).
$$
\n(14)

5. Si  $v < -1$ , las soluciones son inestables de la forma

$$
x(t) = c_1 \exp(t\gamma) q_1(t) + c_2 \exp(t\gamma) q_2(t), \qquad (15)
$$

con  $\gamma = \mu_1 - \frac{i\pi}{\sigma}$  $\frac{1}{T}$ .

#### **Referencias**

- [1] James D. Meiss. Differential Dynamical Systems. Monographs on Mathematical Modeling and Computation. Society for Industrial and Applied Mathematics, 2007.
- [2] University of British Columbia. Basic Floquet Theory. http://www.math.ubc.ca/~ward/ teaching/m605/every2\_floquet1.pdf.

## **La distribución normal y el error común.**

#### Daniel Salnikov Botello *Estudiante de Matemáticas Aplicadas en el ITAM*

Al tomar una regla y medir la longitud de una pluma uno suele obtener diferentes números para el mismo modelo de pluma; sin embargo, estos suelen estar cerca del promedio y el error de cada medición tiende a ser pequeño. Este tipo de hechos motivaron la búsqueda de una curva de densidad de probabilidad para el error en experimentos aleatorios.

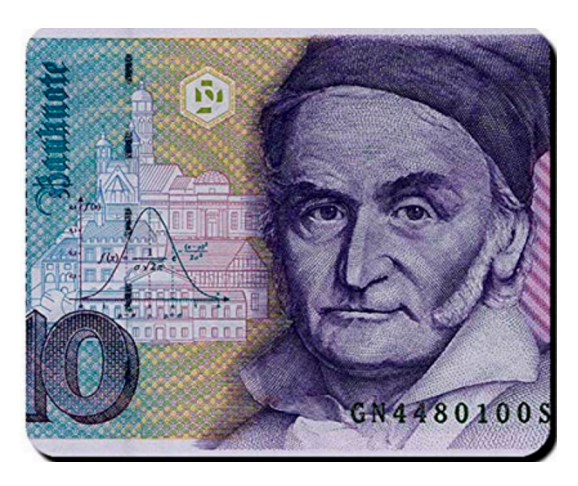

Esto fue de interés crucial para los matemáticos y científicos del siglo XIX, pues era necesario tener mayor precisión en los resultados de experimentos. El príncipe de las matemáticas, Carl Friedrich Gauss, (1777-1855) se involucró en la discusión en el año de 1801. Los astrónomos no tenían suficientes mediciones para determinar si el cuerpo que Giussepe Piazzi (1746-1826) descubrió era un planeta o no. Con base en la técnica de mínimos cuadrados, Gauss propuso una zona del cielo distinta a la del consenso y su predicción fue certera. Para construir su curva de error utilizó los siguientes tres supuestos:

Figura 1: Gauss y la distribución normal en la marca alemana.

- 1 Los errores con mayor precisión son más verosímiles que errores con menor precisión, es decir hay más probabilidad concentrada en la vecindad del valor buscado.
- 2 Para todo número real  $\epsilon > 0$  los errores de magnitud  $\epsilon$  tienen la misma verosimilitud que los errores de magnitud  $-\epsilon$ , es decir  $n(-\epsilon) = n(\epsilon)$ .
- 3 El máximo de la densidad (la moda de la distribución) al tener muchas observaciones independientes debe ser el promedio con base en la Ley Fuerte de los Grandes Números.

**Distribución Normal 1**(Distribución normal)**.** *La variable aleatoria* X *tiene una distribución normal si y solo si su función de densidad está dada por:*

$$
f_X(x) = \frac{1}{\sqrt{2\pi\sigma^2}} \exp\left(-\frac{(x-\mu)^2}{2\sigma^2}\right) I_{\mathbb{R}}(x).
$$

La siguiente demostración es una adaptación de la demostración original de Gauss.

*Demostración.* Sea n(x) la función de densidad de la curva de error y sea h la función:

$$
h(y) = \frac{n'(y)}{n(y)}.\tag{1}
$$

Sea  $\mu$  el valor real desconocido de la cantidad en medición, y sea  $\{X\}_1^m$  una colección de m mediciones independientes de dicha cantidad. Entonces las mediciones forman una muestra aleatoria, es decir, son un conjunto de variables aleatorias independientes e idénticamente distribuidas.

Por el primer supuesto se cumple que la curva de error tiene un máximo en  $y = 0$ , donde  $y = x - \mu$  para toda medición x. Es decir, que la densidad de las mediciones tiene un máximo en  $x = \mu$ .

El segundo supuesto implica que  $n(-x) = n(x)$ , por lo que la función crece y decae en la misma proporción al acercarse y alejarse de  $\mu$  y como resultado es simétrica.

$$
h(y) = -h(-y). \tag{2}
$$

Como las X forman una muestra aleatoria y las Y se definen de forma independiente a partir de cada  $X_i$  las  $Y$  también forman una muestra aleatoria. Entonces la función de densidad conjunta está dada por:

$$
f(y_1, ..., y_m) = n(y_1) \cdot n(y_m)
$$
  
= 
$$
n(X_1 - \mu) \cdot n(X_m - \mu)
$$
  
= 
$$
L(\mu).
$$

El tercer supuesto es clave, ya que la terminología contemporánea estipula que el estimador de máxima verosimilitud para mediciones es el promedio de estos:

$$
\overline{X} = \frac{X_1 + X_2 + \dots + X_m}{m}.
$$
\n(3)

Entonces, con base en el tercer supuesto sucede que:

$$
\left. \frac{\partial L}{\partial \mu} \right|_{\overline{X}} = 0.
$$

Esto quiere decir que:

22 26.28228528636906224419172975122805026446327564197531. . .

$$
\frac{\partial L}{\partial \mu}\Big|_{\mu=\overline{X}} = -\left(n'(X_1 - \overline{X})n(X_2 - \overline{X})\cdots n(X_m - \overline{X}) + \cdots + n(X_1 - \overline{X})n(X_2 - \overline{X})\cdots n'(X_m - \overline{X})\right)
$$
  
\n
$$
= -\left(n'(X_1 - \overline{X})\cdots n(X_m - \overline{X})\frac{n(X_1 - \overline{X})}{n(X_1 - \overline{X})} + \cdots + n(X_1 - \overline{X})\cdots n'(X_m - \overline{X})\frac{n(X_m - \overline{X})}{n(X_m - \overline{X})}\right)
$$
  
\n
$$
= -\left(\frac{n'(X_1 - \overline{X})}{n(X_1 - \overline{X})} + \cdots + \frac{n'(X_m - \overline{X})}{n(X_m - \overline{X})}\right)n(X_1 - \overline{X})\cdots n(X_m - \overline{X})
$$
  
\n
$$
= -\left(h(X_1 - \overline{X}) + \cdots + h(X_m - \overline{X_m})L(\overline{X})\right)
$$
  
\n
$$
= 0.
$$

Es importante recordar que  $L(\overline{X})$  es el máximo de la función de verosimilitud y por ende  $L(\overline{X}) \neq 0$ , entonces:

$$
h(X_1 - \overline{X}) + \dots + h(X_m - \overline{X}) = 0.
$$
\n(4)

Las mediciones son números que funcionan como parámetro de la función de verosimilitud para distintos valores de  $\mu$ ; sin embargo, por la ecuación 4 se cumple para toda colección de mediciones. En particular para la colección  $X_1 = x_1$ ,  $X_i = x^* \; \forall i \in \{2, 3, \cdot \cdot, m\}$  con la cual se tiene:

$$
X_1 - \overline{X} = x_1 - \frac{(m-1)x^* + x_1}{m}
$$
  
= 
$$
\frac{(m-1)(x_1 - x^*)}{m}
$$
  
= 
$$
-\frac{(m-1)(x^* - x_1)}{m}.
$$

De la misma forma:

$$
X_i - \overline{X} = x^* - \frac{(m-1)x^* + x_1}{m}
$$

$$
= \frac{x^* - x_1}{m}.
$$

Entonces, al recordar que  $h(x) = -h(-x)$ :

$$
h(X_1 - \overline{X}) + \dots + h(X_m - \overline{X}) = (m - 1)h(\frac{x^* - x_1}{m}) + h(-(m - 1)\frac{x^* - x_1}{m})
$$
  
=  $(m - 1)h(\frac{x^* - x_1}{m}) - h((m - 1)\frac{x^* - x_1}{m})$   
= 0.

Obtenemos lo siguiente:

$$
(m-1)h(\frac{x^* - x_1}{m}) = h((m-1)\frac{x^* - x_1}{m}).
$$
\n(5)

Veamos que la función  $h$  es homogénea de grado uno y es lineal.

Al suponer que la función  $h$  es diferenciable y dado que es homogénea de grado uno se tiene:

$$
h(\lambda x) - \lambda h(x) = 0
$$
  
\n
$$
\implies \lambda h'(\lambda x) - \lambda h'(x) = 0
$$
  
\n
$$
\implies h'(\lambda x) = h'(x) \quad \forall \lambda, x \in \mathbb{R}
$$
  
\n
$$
\implies h(x) = kx + c \quad k, c \in \mathbb{R}.
$$

Pero  $h(\lambda x) = \lambda h(x)$ , por lo que  $c = 0$ . Es posible concluir que la función h es lineal.

$$
h(x) = kx \quad k \in \mathbb{R}.\tag{6}
$$

Hecho todo lo anterior, obtenemos la ecuación diferencial:

$$
n'(y) = kyn(y). \tag{7}
$$

Antes de resolverla es importante interpretar la ecuación. Esta dice que el error crece a una tasa proporcional a su magnitud ponderada por el valor de la densidad en ese punto y una constante k. La constante  $k$  es de suma importancia, ya que si es muy grande para valores altos de la densidad, es decir  $y \approx 0$ , crece a una tasa muy alta, mientras que para valores pequeños de k, la pendiente de las rectas tangentes es menor, por lo que la campana es más ancha y los valores tienen mayor dispersión. Sea  $\tau$  la precisión de la distribución de las mediciones:

$$
\tau = \frac{1}{\sigma^2}.\tag{8}
$$

Entonces al tener mayor precisión (menor varianza las mediciones) tienen menor dispersión y al tener una varianza mayor hay menos precisión. La constante  $k$  está relacionada con  $\tau$  porque ambas determinan la concentración de probabilidad en la cercanía de  $\mu$ . La ecuación 7 se puede leer de la forma:

$$
f'(x) = k(x - \mu)f(x). \tag{9}
$$

En la cual se puede ver que la probabilidad crece y decrece de forma simétrica al acercarse a  $\mu$  y que la velocidad con la que la densidad aumenta/disminuye depende de k. Por último, el supuesto de que el cero sea el máximo de la densidad de los errores y que  $x = \mu$  sea el máximo de la densidad de las mediciones son suficientes para que  $k < 0$ ,

 $n(y) > 0 \forall y \in \mathbb{R}$ .

$$
n'(y) = kyn(y)
$$

$$
\iff \int \frac{n'(y)}{n(y)} dy = k\frac{y^2}{2} + c
$$

$$
\iff \ln(n(y)) = k\frac{y^2}{2} + c
$$

$$
\iff n(y) = A \exp\left(k\frac{y^2}{2}\right).
$$

Es necesario que  $\int_{-\infty}^{+\infty} n(y) dy = 1$ , y al tomar  $k = -\tau$ , se obtiene :

$$
\int_{-\infty}^{+\infty} A \exp\left(k \frac{y^2}{2}\right) dy = 1
$$
  

$$
\iff A = \sqrt{\frac{\tau}{2\pi}}.
$$

Así se llega a la función de densidad de los errores respecto a mediciones que cumplen los tres supuestos de normalidad.

$$
n(y) = \sqrt{\frac{1}{2\pi\sigma^2}} \exp\left(-\frac{y^2}{2\sigma^2}\right) I_{\mathbb{R}}(y)
$$
 (10)

Al aplicar la transformación  $y = x - \mu$  con la cual  $dy = dx$  se tiene:

$$
f_X(x) = \left| \frac{dy}{dx} \right| n(x - \mu) I_{\mathbb{R}}(x - \mu)
$$

$$
f_X(x) = \frac{1}{\sqrt{2\pi\sigma^2}} \exp\left(-\frac{(x - \mu)^2}{2\sigma^2}\right) I_{\mathbb{R}}(x) \tag{11}
$$

Para obtener de esta forma a la curva que describe la distribución de mediciones que cumplen con los tres supuestos mencionados anteriormente.

#### **Conclusión**

En efecto, la construcción de la distribución normal está relacionada con la media muestral  $\overline{X}$  y los resultados obtenidos después de muchas repeticiones de un experimento. Por esto, en el siglo XX Galton (1822 - 1911) renombró a la curva de Gauss como la distribución normal, ya que él se percató que era posible describir el comportamiento de grandes conjuntos de datos de diferentes variables; como por ejemplo, la altura de la gente o los resultados de exámenes. Sin embargo, la idea crucial es que al realizar un experimento un alto número de veces, al mantener las mismas condiciones, las mediciones van a concentrarse alrededor de la media teórica. Además, los errores grandes van a tener una frecuencia menor que los pequeños, pero la verosimilitud va a ser la misma que la de su inverso aditivo.

 $\blacksquare$ 

#### **Referencias**

- [1] Bernardo, J. M. Bruno De Finetti En La Estadística Contemporánea.
- [2] Stigler, Stephen M. The Seven Pillars of Statistical Wisdom. Harvard University Press, 2016.
- [3] Stahl. Saul. The Evolution of the Normal Distribution. Mathematics Magazine, vol. 70, no. 96, ser. 2, 2006, pp. 96–113. 2, www.maa.org/sites/default/files/pdf/upload\_library/22/Allendoerfer/stahl96.pdf.
- [4] Pontes, Edel Alexandro Silva. A Brief Historical Overview Of TheGaussian Curve: From Abraham I International Journal of Engineering Science Invention (IJESI), June 2018, www.ijesi.org/papers/Vol(7)i6/Version-5/D0706052834.pdf.
- [5] Stigler, Stephen M. The History of Statistics: the Measurement of Uncertainty before 1900. Belknap Press of Harvard University Press, 1986.
- [6] Mood, Alexander McFarlane, et al. Introduction to the Theory of Statistics. McGraw-Hill Education (India), 2013.

## **Modelando movimiento estelar**

César Becerra Campos *Estudiante de Matemáticas Aplicadas en el ITAM*

*"We are a way for the universe to know itself"* Carl Sagan

## **Introducción**

En 1989 la Agencia Espacial Europea (ESA, por sus siglas en inglés) lanzó al espacio el satélite Hipparcos (High Precision Parallax Collecting Satelite) con la meta de estudiar el cambio en la posición aparente de 100,000 estrellas. Este cambio, dado por la traslación de la tierra en torno al sol, se conoce como **paralaje**, el cual es medido en arcosegundos (3600 arcsec = 1 grado) y nos sirve para conocer la distancia de la tierra a la estrella. (ver "Aplicaciones relacionadas")

Hipparcos también midió el **movimiento propio** de las estrellas. Este es lo que una estrella se desplaza simplemente porque orbita en torno al centro de la galaxia.

En este artículo se usará el paralaje, en conjunto con el movimiento propio de una estrella, para modelar con ecuaciones paramétricas el movimiento aparente de una estrella en nuestra bóveda celeste.

## **Coordenadas**

Podemos pensar en la **bóveda celeste** como una esfera de radio dado que cubre la tierra. Luego, para identificar un punto en ella, sólo hacen falta dos ángulos.

**Denición 1.** *Las coordenadas eclípticas son aquellas que toman como referencia el plano de traslación de la tierra. Sobre este plano se mide la longitud eclíptica,* λ*, que vale cero en la dirección del sol durante el equinoccio de marzo, y la latitud eclíptica,* β*, que mide el ángulo entre el astro y el plano de traslación.*

**Denición 2.** *Las coordenadas ecuatoriales son aquellas que toman como referencia el plano de rotación de la tierra. Sobre este plano (i.e, sobre el ecuador) se mide la ascención recta,* α*, que vale cero en la dirección del sol durante el equinoccio de marzo, y la declinación recta,* δ*, que mide el ángulo entre el astro y el plano ecuatorial.*

Los datos recolectados por Hipparcos ubican a las estrellas en coordenadas ecuatoriales y nosotros necesitamos coordenadas eclípticas. Considerando a  $\epsilon$  como la inclinación del plano ecuatorial respecto al plano de traslación, el cambio de coordenadas está dado por las ecuaciones

$$
\sin(\beta) = \sin(\delta)\cos(\epsilon) - \cos(\delta)\sin(\epsilon)\sin(\alpha)
$$

$$
\tan(\lambda) = \frac{\tan(\delta)\sin(\epsilon)}{\cos(\alpha)} + \cos(\epsilon)\tan(\alpha).
$$

#### **Plano y recta de visión**

**Denición 3.** *La recta que une el astro observado con el sol es la recta de visión y el plano perpendicular a esta es el plano de visión.*

Desde una estrella en las coordenadas ( $\lambda_0$ ,  $\beta_0$ ), la órbita de la tierra se verá como la proyección de la órbita sobre el plano de visión. Poniendo en un sistema de coordenadas XYZ el plano z = 0 como el plano de traslación, obtenemos el cambio de coordenadas<sup>1</sup> esféricas a cartesianas:

$$
x_0 = \cos(\beta_0) \cos(\lambda_0)
$$
  

$$
y_0 = \cos(\beta_0) \sin(\lambda_0)
$$
  

$$
z_0 = \sin(\beta_0)
$$

donde  $r = 1$ . Sea  $v_0$  el vector director de la recta de visión. Luego, el plano de visión es el conjunto ortogonal a  $v_0$ . Esto es,

$$
PV = \{(x, y, z) : xx_0 + yy_0 + zz_0 = 0\}.
$$

Sea  $(x_1, y_1, 0)$  un punto en la órbita de la tierra en torno al sol. Luego, la recta que une el punto con el plano de manera perpendicular (paralela a la recta de visión) es de la forma

$$
l = (x_1, y_1, 0) + s(x_0, y_0, z_0).
$$

Si sustituimos puntos de esta forma en la ecuación del plano (para encontrar la intersección) obtenemos que

$$
s = -\frac{x_1 x_0 + y_1 y_0}{x_0^2 + y_0^2 + z_0^2}.
$$

Recordando  $||v_0||$  = 1 y sustituyendo en la ecuación de *l*, las nuevas coordenadas  $(x, y, z)$  de la proyección del movimiento de la tierra sobre el plano son:

$$
x = x_1(1 - x_0^2) - y_1x_0y_0
$$
  

$$
y = -x_1x_0y_0 + y_1(1 - y_0^2)
$$
  

$$
z = -x_1x_0z_0 - y_1y_0z_0.
$$

 ${}^{1}$ Estas ecuaciones no son las normalmente usadas para el cambio de coordenadas esféricas ya que el ángulo  $\beta_0$  parte del plano XY y no del eje z

Ahora bien, nos interesa que estas coordenadas no sean tridimensionales sino bidimensionales, para poder representarlas en un plano cartesiano. Luego, buscaremos una base  $\{e_1,e_2\}$  tal que:

- 1.  $e_1$  y  $e_2$  sean ortonormales
- 2.  $e_1$  y  $e_2$  coincidan con el plano de visión de tal modo que para un observador en la estrella de interés,  $e_1$  y  $e_2$  sean su base canónica de observación astronómica.

Pedimos que  $e_1$  coincida con el plano de visión y con el plano de traslación. Así,  $e_1$  debe estar sobre la recta  $xx_0 + yy_0 = 0$ . Además, como pedimos que  $e_1$  sea un vector unitario, necesitamos que  $x^2+y^2=1.$  De estas ecuaciones llegamos a que

$$
x = \pm \sqrt{\frac{y_0^2}{x_0^2 + y_0^2}}
$$
  

$$
y = \pm \sqrt{\frac{x_0^2}{x_0^2 + y_0^2}}.
$$

Para aclarar la ambigüedad del signo  $\pm$  debemos decidir en cuál de las dos intersecciones entre la recta y el círculo se halla  $e_1$ . Por convención, pedimos que  $e_1$  apunte a la derecha desde la perspectiva de la estrella. Es decir,  $e_1$  quedará en el cuadrante adyacente a la derecha del de ( $\lambda_0$ ,  $\beta_0$ ). El signo estará dado por las funciones

$$
sgnx(\lambda_0) = \frac{\cos(\lambda_0 + \frac{\pi}{2})}{|\cos(\lambda_0 + \frac{\pi}{2})|} = \frac{-\sin(\lambda_0)}{|\sin(\lambda_0)|}
$$

$$
sgny(\lambda_0) = \frac{\sin(\lambda_0 + \frac{\pi}{2})}{|\sin(\lambda_0 + \frac{\pi}{2})|} = \frac{\cos(\lambda_0)}{|\cos(\lambda_0)|}.
$$

Finalmente,

$$
(1,0)' = e_1 = (sgnx(\lambda_0)\sqrt{\frac{y_0^2}{x_0^2 + y_0^2}}, sgny(\lambda_0)\sqrt{\frac{x_0^2}{x_0^2 + y_0^2}}, 0) = (a_1, b_1, 0).
$$

Ahora, queremos que  $e_2$  sea perpendicular a  $e_1$  y que esté en el plano de visión. Luego, como  $(-b_1, a_1, z)$  es ortogonal a  $e_1$  para toda z en lo reales, solo necesitamos elegir la z que está en el plano de visión para  $x = -b_1, y = a_1$ . Esto es,

$$
e_2' = (-b_1, a_1, \frac{b_1x_0}{z_0} - \frac{a_1y_0}{z_0}).
$$

Para obtener el verdadero vector unitario  $e_2$  necesitamos dividir entre la norma de  $e_2^\prime$ . Obtenemos que:

$$
e_2 = \left(\frac{-b_1}{||e_2'||}, \frac{a_1}{||e_2'||}, \frac{b_1x_0}{z_0||e_2'||} - \frac{a_1y_0}{z_0||e_2'||}\right) = (a_2, b_2, c_2).
$$

Nótese que  $c_1$  también existe pero siempre es cero. Ahora bien, obtenemos la transformación lineal

$$
\begin{pmatrix} a_1 & a_2 \ b_1 & b_2 \ 0 & c_2 \end{pmatrix} \begin{pmatrix} x' \ y' \end{pmatrix} = \begin{pmatrix} x \ y \ z \end{pmatrix}
$$

en donde  $(x', y')$  corresponde a las nuevas coordenadas bidimensionales del plano de visión. Claramente, esta transformación lineal no es sobreyectiva y por lo tanto no tiene inversa. Sin embargo, por su construcción sabemos que si  $(x', y')$  es cualquier par en  $\mathbb{R}^2$  entonces la terna obtenida estará sobre el plano de visión. Si quisieramos sacar una inversa, de modo que

$$
A^{-1} \begin{pmatrix} x \\ y \\ z \end{pmatrix} = \begin{pmatrix} x' \\ y' \end{pmatrix}
$$

podríamos garantizar que la terna original estará sobre el plano de visión (esto, por construcción, lo logramos). Sabiendo eso y considerando que z está determinada en la ecuación del plano por  $x e y$  podemos ignorar la tercera ecuación de la matriz original A y así tener una matriz invertible de 2x2. Luego,

$$
\begin{pmatrix} x' \\ y' \end{pmatrix} = A^{-1} \begin{pmatrix} x \\ y \end{pmatrix}
$$

y obtenemos así una manera de representar en  $\mathbb{R}^2$  lo que un observador en una estrella vería que es la órbita de la tierra. Si alguien estuviera situado en Alpha Centauri C, y no cambiara su posición, entonces vería la Figura 1:

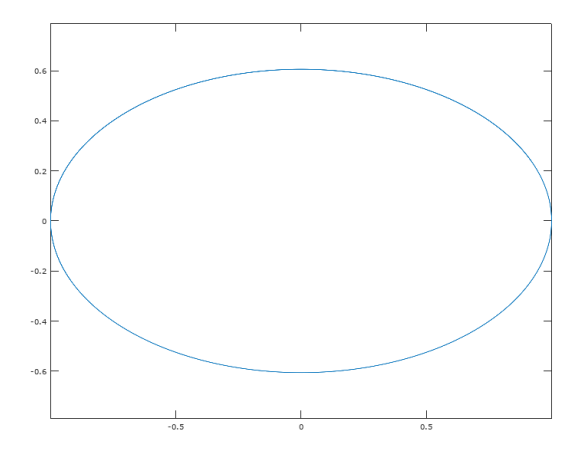

Figura 1: Órbita aparente de la tierra desde Alpha Centauri fija

En esta Figura 1, tenemos los ejes  $(x', y')$  del plano de visión y las unidades en UA. La órbita de la tierra en torno al sol es elíptica pero prácticamente circular. Luego, se modeló con

$$
x = \cos(t)
$$
  

$$
y = \sin(t)
$$
  

$$
z = 0.
$$

#### **Ecuaciones de movimiento**

Nótese que si ahora queremos ver la estrella desde la tierra, solo debemos reflejar respecto al origen y multiplicar por  $par$  lo que la estrella ve de la tierra.<sup>2</sup>

Hipparcos también midió el movimiento propio en dos factores:  $k_1$  y  $k_2$ , el desplazamiento en  $(\lambda, \beta)$  a lo largo de un año. Así pues, uniendo ecuaciones tenemos:

$$
\begin{pmatrix} \lambda \\ \beta \end{pmatrix} = -par * A^{-1} \begin{pmatrix} \cos(t)(1-x_0^2) - \sin(t)x_0y_0 \\ -\cos(t)x_0y_0 + \sin(t)(1-y_0^2) \end{pmatrix} + \frac{t}{2\pi} \begin{pmatrix} k_1 \\ k_2 \end{pmatrix} - \frac{7}{4} \begin{pmatrix} k_1 \\ k_2 \end{pmatrix}.
$$

El último sumando se incluye ya que Hipparcos tomó la posición de la estrella en J1991.25 como origen absoluto de sus mediciones. Luego, es preciso desplazar el origen.

## **Resultados**

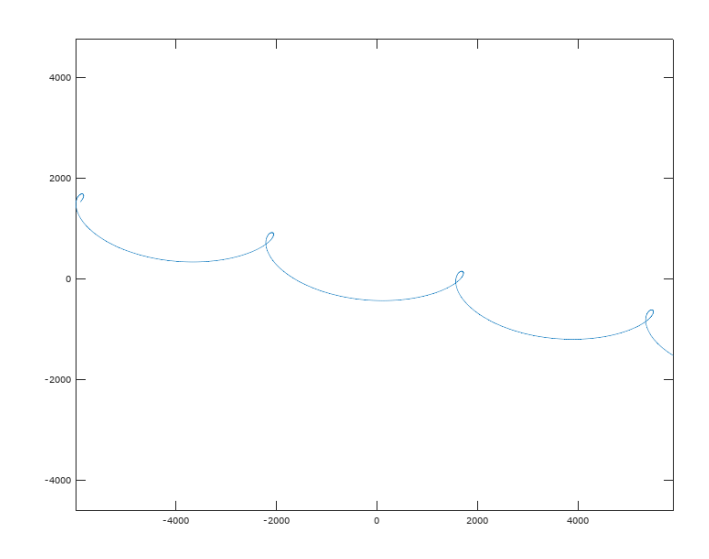

Figura 2: Usando las ecuaciones aquí descritas

 $2$ Es conveniente señalar que aunque las estrellas se encuentran en la bóveda celeste, con coordenadas angulares, como su movimiento se restringe a una sección diminuta de la misma podemos aproximarlo con  $\mathbb{R}^2$ 

26.28228528636906224419172975122805026446327564197531. . . 31

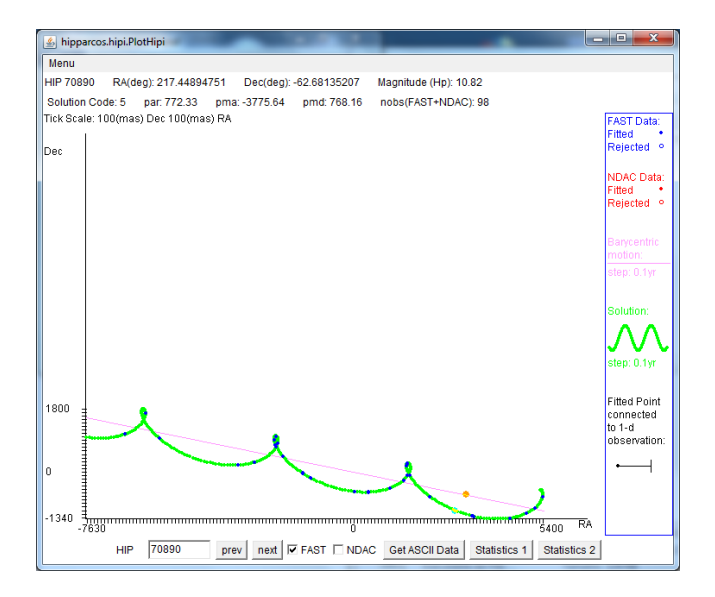

Figura 3: Lo registrado por Hipparcos

La Figura 2 crea la curva que traza Alpha Centauri C en la bóveda celeste usando las ecuaciones aquí descritas.

Por otro lado, las observaciones de Hipparcos producen la Figura 3. En ambas figuras las unidades de los ejes son de *mas* (mili arcsec).

Por supuesto, al hacer la modificación en que el origen es la posición de la estrella en la fecha J1991.25, el sistema de coordenadas resultante ya no es ni Ecuatorial ni Eclíptico, sino astro-centrado.

Para este caso en particular, como la  $\beta_0$  con la que trabajamos era negativa, se negó el signo del seno. En el tiempo cero, el astro está en el extremo derecho de la curva y al final se encuentra en el extremo izquierdo.

Se adjunta tabla con datos usados

32 26.28228528636906224419172975122805026446327564197531. . .

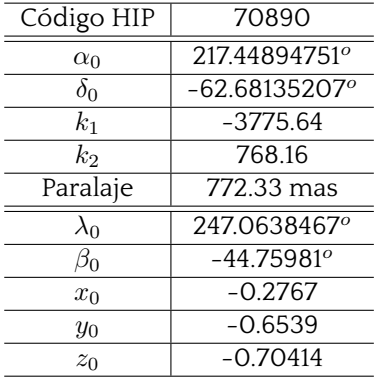

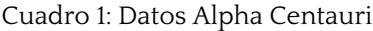

#### **Aplicaciones relacionadas**

Usando trigonometría sabemos que

$$
L(\theta) = \frac{1}{\tan(\theta)} UA,
$$

donde 1 *UA* = 149 597 870 700 m, lo que representa la distancia media de la tierra al sol. Aquí  $\theta$  representa el paralaje, mejor entendido por el ángulo dado en grados en la estrella observada cuando construimos el triángulo recto Tierra - sol - estrella y L es la distancia del sol a la estrella.

Luego, como  $\theta \approx 0$ , entonces tan $(\theta) \approx \theta$ . Finalmente, definiendo un **parsec** como la distancia a una estrella con un paralaje de  $\theta = 1$  arcsec, obtenemos

$$
L(\theta) = \frac{1}{\theta}pc
$$

y 1 *pc* = 3.2616 al (años luz). Alpha Centauri C tiene un paralaje de 772.33 *mas* y su distancia es de 1.2947 *pc* = 4.22 años luz.

#### **Referencias**

- [1] Lehman, Charles. Geometría Analítica. Editorial Limusa, 1980.
- [2] ESA The Hipparcos and Tycho Catalogues, *ESA SP* -1200 (1997)
- [3] Conversión de coordenadas ecuatoriales a coordenadas eclípticas *Wikipedia*. Consultado el 20 de julio del 2019. https://es.wikipedia.org/wiki/ConversiÃşn\_de\_coordenadas\_ecuatoriales\_a\_ coordenadas\_eclÃŋpticas

## **Anación Pitagórica**

Ana Vela Noyola *Estudiante de Actuaría del ITAM*

*May not Music be described as the Mathematic of Sense, Mathematic as the Music of reason?* James Joseph Sylvester, *1865* [1]

Probablemente todos hemos escuchado el nombre de las notas musicales *do, do#, re, re#, mi, fa, fa#, sol, sol#, la, la#* y *si*. Son las doce notas encontradas en un piano, por ejemplo, donde las teclas blancas son las notas naturales y las negras son los sostenidos (denotados por *#*). Juntas reciben el nombre de escala cromática o duodecafónica. Esta escala en particular es una de muchas, pero es conocida por su impacto en la historia de la música occidental y su influencia en la afinación temperada, utilizada en la actualidad. Además, el método utilizado para su construcción, la afinación pitagórica, es uno de los ejemplos más clásicos de la relación entre la música y las matemáticas.

El problema inicial es decidir cómo ajustar o afinar los sonidos en un instrumento musical. Esta afinación resuelve el problema bajo el supuesto de que si la proporción entre las frecuencias de dos notas distintas es un número entero, entonces juntas producen un sonido "agradable" o consonante. Esta creencia se le atribuye a los pitagóricos, de quienes se dice que experimentaban con los sonidos producidos por cuerdas de distintas longitudes.

Comenzamos con la razón de proporción 1:2. Así, tomamos la nota *do* de frecuencia f y buscamos la nota con el doble de frecuencia, 2f. Esta nueva nota la conocemos con el mismo nombre, *do*, pero más aguda. A este intervalo de *do* a *do* lo conocemos como octava. Al notar que la nota se repite al duplicar la frecuencia, concluimos que todas las notas deben encontrarse dentro del rango  $[f, 2f]$ . De esta forma, asociamos a cada nota un número; para que una nota baje una octava (la misma nota pero más grave) dividimos entre 2 y para subir una octava multiplicamos por 2.

Ahora, si buscamos la nota con frecuencia 3f, será *sol*. Pero este *sol* se encuentra una octava más arriba, y para ubicarla dentro de la octava que buscamos hay que dividir entre dos. Así, el *sol* más próximo al *do* inicial tendrá frecuencia  $\frac{3}{2}f$ . (Note que  $\frac{3}{2}$  se encuentra en el rango  $(1, 2)$  ).

Siguiendo la misma lógica, la nota 4f será otro *do*, pues su frecuencia será el doble de la frecuencia del *do* agudo con frecuencia 2f mencionado antes. Después, en la nota 5f encontramos a *mi*. De nuevo dividimos entre dos las veces necesarias para ubicarla dentro del

rango señalado, este número asociado a *mi* será  $\frac{5}{2^2} = \frac{5}{4}$ . En este punto podemos prescindir de la constante f, pues lo que interesa es la proporción. Algo interesante de mencionar es que estas notas forman el acorde de la tónica en la escala DoM: *do, mi, sol*.

Para encontrar el resto de las notas, es importante la nota *sol* ( $\frac{3}{2}$ ) encontrada anteriormente. Esta nota recibe el nombre de *quinta*, y el método de la afinación pitagórica se basa en encontrar la quinta de la quinta, y luego la quinta de ésta, y así sucesivamente. Por tanto, la quinta de *sol* sería la nota  $\frac{3}{2}(\frac{3}{2})$ , que conocemos como *re*, pero dividimos una vez más entre dos,  $\frac{3^2}{2^3}$  $\frac{3^{2}}{2^{3}}$ , para ubicar al *re* más próximo al *do* inicial. La quinta de *re* será *la*,  $\frac{3^{3}}{2^{4}}$  $\frac{3^2}{2^4}$ . Si continuamos con este proceso, obtenemos las notas restantes:

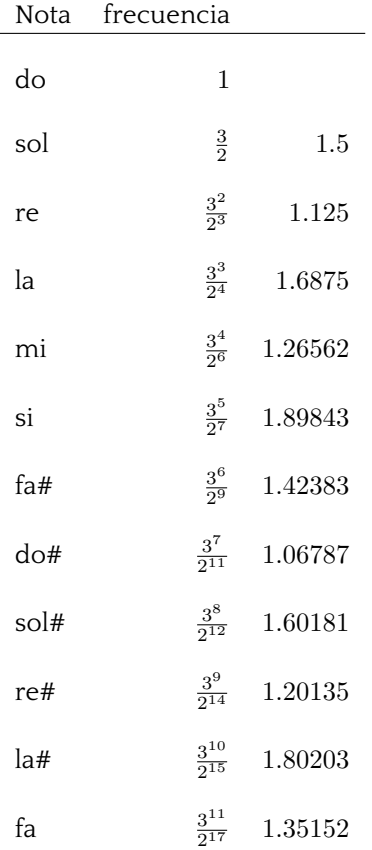

y ordenándolas, obtenemos

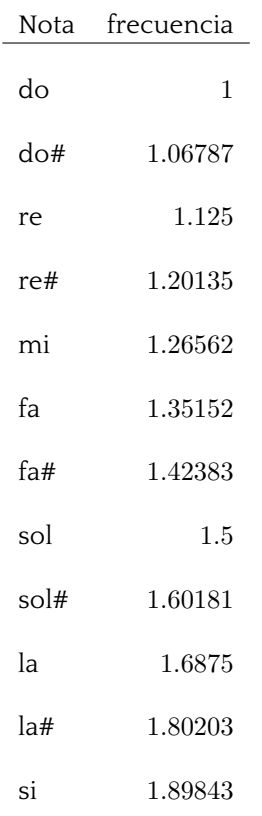

La décimo tercera nota, la quinta de *fa*, sería  $\frac{3^{12}}{2^{19}}$  $\frac{3^{12}}{2^{19}} = 1.013643$ , pero por considerarse muy próxima a 1, al *do* inicial, la escala se cierra aquí, terminando así con las doce notas conocidas. El número 1.013643 se conoce como "coma pitagórica". Evidentemente, forzar una órbita trae consigo inconvenientes.

Una solución propuesta en el barroco es elegir una quinta que mida necesariamente una coma pitagórica menos, y ubicar este desfase entre dos sonidos que no se utilicen tanto, por ejemplo, entre el *sol#* y el *re#*. Así, se afinarán tres notas "hacia abajo" del *do* inicial, es decir, dividiendo entre  $\frac{3}{2}$ , y el resto "hacia arriba", multiplicando. Así, el *fa* tendría una frecuencia de  $\frac{2^2}{3} = 1.33333$ , el *sib*,  $\frac{2^4}{3^2}$  $\frac{2^4}{3^2} = 1.77778$  y el *mib*  $\frac{2^5}{3^3}$  $\frac{2^{\circ}}{3^3} = 1.18519$ , note que utilizamos bemoles (*b*) para distinguirlos de *la#* y *re#* encontrados anteriormente. De hecho, quien esté familiarizado con el piano podrá notar que en la práctica un *mib* será igual a un *re#*, por ejemplo, pero en la teoría, por lo explicado en este párrafo, son distintos.

Otra solución fue continuar hasta 53 notas, pues  $3^{53}$  es muy próximo a  $2^{84}$ .

La solución final para utilizar doce semitonos en una octava fue la afinación temperada, es

decir, utilizar el semitono como  $s=2^{\frac{1}{12}}$ . Así, la frecuencia de cada nota se encuentra por  $2^{\frac{n}{12}}$  donde  $n$  es el número de semitono ( $n=0,1,...,11$ ). Aunque se pierde la razón de la "quinta"que originó la construcción de esta escala.

La afinación en general es solo uno de los tantos aspectos de la música en los que pueden entrar las matemáticas. Espero que este sencillo ejemplo motive al lector a indagar y reflexionar más sobre esta relación interdisciplinaria que durante siglos ha inspirado a ambos, músicos y matemáticos.

#### **Referencias**

- [1] Fauvel, J.m Flood, R. & Wilson, R.J.. 2006. Music and mathematics: from Pythagoras to fractals. New York: Oxford University Press.
- [2] Gaínza, J. J. G. 2004. Afinación y temperamentos históricos.(Vol. 94). Alianza Editorial.

## **Activa tus neuronas**

#### **Álgebra Lineal**

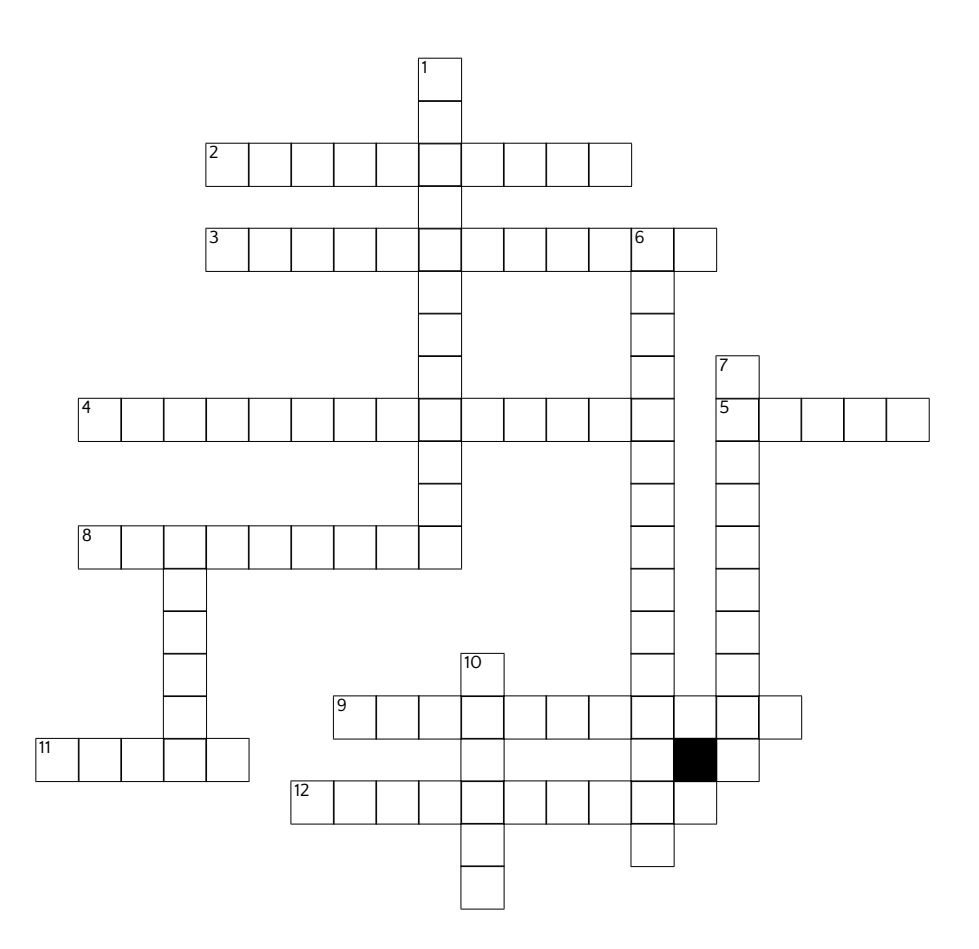

**Horizontal** 2) Transformación lineal que es su propia inversa. 3) Algoritmo de orto-normalización. 4) Se dice de un espacio vectorial que tiene producto interior. 5) Dimensión del espacio imagen. 8) El tamaño de un espacio vectorial. 9) Corresponde a un valor característico. 11) Se le dice a la suma de los elementos de la diagonal de una matriz. 12) Una de las soluciones al polinomio característico de una matriz.

**Vertical** 1) Proceso de eliminación para resolver un sistema de ecuaciones. 6) Escribir una matriz como multiplo de una matriz de eigenvalores y una de eigenvectores. 7) Transformación linea que regresa el mismo vector se aplique una o n veces. 5) son una serie de normas o instrucciones específicas que hace posible la ejecución de actividades 6) Grupo de elementos con poca distancia entre sus miembros 10) Dada una transformación lineal el conjunto de vectores que constituyen la preimagen del 0.

#### **Retos matemáticos**

1. Cuantos caminos de la letra C a la A moviendose hacia abajo, la derecha o la izquierda hay que formen la palabra Cuenta.

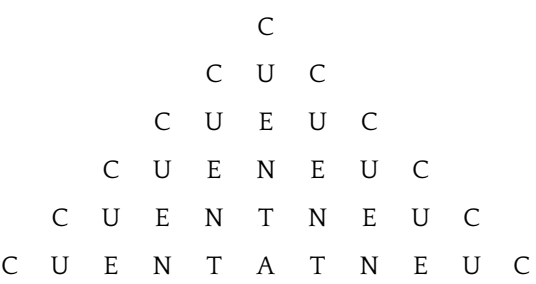

- 2. Encuentre una base tal que la ecuación  $4 \cdot 12 = 103$  sea correcta.
- 3. Dada una  $n$  en los enteros positivos, cuál es el mayor número  $k$  tal que los números  $1, 2, ..., n$  se pueden poner en k cajas y que la suma de los números en cada caja sea la misma. Por ejemplo para  $n = 8$  se tiene  $\{1, 8\}, \{7, 2\}, \{3, 6\}, \{5, 4\}$  so  $k = 4$ .

#### **Enigmas matemáticos**

- 1. Josephus y 40 otros soldados judíos se encontraban arrinconados en una cueva por unos soldados romanos. Para no ser capturados decidieron matarse entre si uno a uno y que el último se suicidara. Josephus, preriendo ser capturado a la muerte, propone que se paren todos en un círculo y un primer soldado matara a su vecino izquierdo y que el siguiente después del muerto hiciera lo mismo y se repitiera el proceso hasta que solo quede un soldado. Josephus siendo excelente matemático se para en el i-ésimo lugar y sobrevive. ¿En qué lugar se paró?¿En qué lugar se tendría que para si hubiera n soldados?¿Qué pasa cuando en vez de eliminar un soldado cada dos eliminamos uno cada 3 o cada j?
- 2. Considere el siguiente juego de tres personas. Cada jugador elige un número entero positivo y después se revelan la elección de cada persona al mismo tiempo. La persona que eligió el número más pequeño no elegido por ninguna otra persona gana 100 pesos. Si todos eligen el mismo número nadie gana nada. Asumiendo que los jugadores no se pueden comunicar ¿cuál es la estrategia óptima del juego?

## **Zona Olímpica**

1. Encuentre todas las soluciones reales de la siguiente ecuación:

$$
1/x + 1/y = 1/19\tag{1}
$$

- 2. ¿Es posible organizar los números del 1 al 12 sobre un círculo de forma que el valor absoluto de la diferencia de dos números adyacentes sea igual a 3, 4 o 5?
- 3. Encuentre los ángulos del tríangulo  $ABC$  tal que la altura, la mediana y la bisectriz tomada del vértice A dividan el ángulo de A en 4 ángulos iguales.
- 4. Pruebe que, para todo número  $n$  positivo, existe un entero  $m$  tal que  $2^m+m$  es divisible por n.
- 5. Sean  $a_1, ..., a_n, b_1, ..., b_n$  reales positivos. Pruebe que:

$$
(a_1 + \dots + a_n)^{1/n} + (b_1 + \dots + b_n)^{1/n} \le (a_1 + b_1)^{1/n} + \dots + (a_n + b_n)^{1/n}
$$
 (2)

- 6. Sea  $P(x)$  un polinomio con coeficientes enteros tal que ninguno de los valores  $P(1)$ ,...,  $P(2019)$  es divisible por 2019. Pruebe que  $P(n)$  es distinto de 0.
- 7. Se tienen varios enteros positivos escritos en un renglón. de forma iterativa se escogen dos números adyacentes  $x \, y \, y$  tal que  $x \rightarrow y \, y \, x$  se encuentra a la izquierda de  $y \, y$ se reemplaza el par  $(x, y)$  por  $(y + 1, x)$  o  $(x - 1, x)$ . Pruebe que sólo se pueden tener finitas iteraciones

## **Pregunta de Erdös**

Pruebe que existen infinitos enteros positivos  $n$  tales que el máximo divisor primo de  $n^4+\,$  $n^2+1$  es el mismo que el de  $(n+1)^4+(n+1)^2+1$ 

## **LATEX para tesistas II**

Edith Vargas y Andreas Wachtel *Departamento Académico de Matemáticas*

*"Para los que queremos escribir en LATEX."* Aquí continuamos dando pistas para simplificar el uso de ETEX para documentos.

Como mencionamos en el artículo *ET<sub>F</sub>X para tesistas* (véase **[\[1\]](#page-47-0)**), ET<sub>F</sub>X es un sistema alternativo de preparación de documentos, comúnmente utilizado por científicos y otros profesionales. En la liga <https://www.overleaf.com/> hay una plantilla predeterminada, para que comience a usar ETFX sin necesidad de instalarlo. Esa plantilla también genera su documento en .pdf.

En este artículo, nuestro objetivo principal es continuar proporcionando varios consejos que simplifiquen el proceso de editar su documento o su tesis en ETEX.

#### **Motivaciones para escribir este documento.**

En el *artículo de LATEX para tesistas* [\[1\]](#page-47-0), se mencionaron 4 problemas que suelen presentarse al momento de escribir un documento en ETEX. Dar una solución a esos problemas nos motivó a escribir dicho artículo, en el cual dejamos abiertos 2 de los 4 problemas. Aquí pretendemos dar algunas soluciones a estos dos problemas (véase abajo), documentando las soluciones con ejemplos concisos.

- **M3.** La calidad de las figuras en EIFX depende mucho del formato en que se guarden. Algunas guras tienden a ser de mala calidad, es decir, de baja resolución (donde se ven los píxeles al imprimir el documento).
- **M4.** Hemos visto inconsistencias en espacios y notación, por ejemplo

 $\|x\|$  y  $\|x\|_2$ (las dos normas deben ser iguales) .

Aunque parece un detalle insignificante, a la hora de unificar la notación en una tesis, cosas de este estilo pueden causar bastante molestia así como errores adicionales.

*Nota.* Se puede usar el formato electrónico de este documento para seleccionar y copiar el código de los ejemplos y ver cómo funciona.

#### **Ligas útiles**

Hay otras referencias buenas en la web. A continuación, damos una breve lista de ellas:

- Para ver otros ejemplos de gráficas hechas con ETEX recomendamos ver: <http://www.texample.net/tikz/examples/>
- Se pueden consultar las siguientes paginas para resolver dudas sobre los dos temas: <https://tex.stackexchange.com/> <https://www.overleaf.com/learn/latex/Commands>

*LATEX código 1*

ETEX código .

#### **Motivación 3: Formatos de Figuras.**

Como vimos en el artículo **[\[1\]](#page-47-0)**, en LTFX existen varios formatos para guardar una figura. Entre ellos están los *vector-graphic formats*, que permiten guardar formas y coordenadas. Figuras de tal tipo se pueden generar en ET<sub>EX</sub> con los paquetes TikZ y pgf plots. Incluso, con LATEX se puede generar una gráca individual de tipo .pdf con una clase llamada "standalone". Por ejemplo, se puede visualizar la siguiente curva en coordenadas polares (tomada de [\[2\]](#page-47-1)):

<span id="page-42-1"></span>
$$
r = e^{\sin(\theta)} - 2\cos(4\theta) + \sin^5\left(\frac{1}{24}(2\theta - \pi)\right).
$$
 (1)

El Código 1 genera la Figura<sup>[1]</sup>

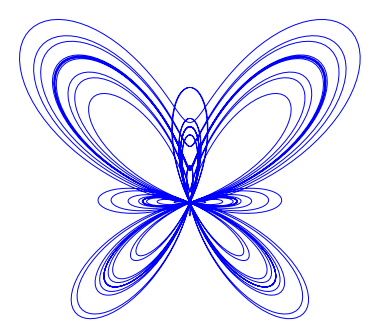

<span id="page-42-0"></span>Figura 1: Visualización de la parametrización  $\Box$  para  $\theta \in [0, 24\pi]$ .

```
\documentclass[tikz, border=1pt]{standalone}
\usepackage{pgfplots}
\pgfplotsset{compat=1.13}
\usepgfplotslibrary{polar}
\begin{document}
\begin{tikzpicture}
\begin{polaraxis}[hide axis]
    \addplot+[mark=none, very thin, domain=0:12*360, samples=3000]
    \frac{\exp(\sin(x)) - 2\cos(4*x) + \sin((2*x - 180)/24) - 5};\end{polaraxis}
\end{tikzpicture}
\end{document}
```
En nuestro artículo **[\[1\]](#page-47-0)** recomendamos el uso de formatos .eps, .pdf y .svg, para gráficas de vectores. Nos gustaría mencionar que no se debe usar el formato .eps cuando la gura tiene efectos de transparencia, ya que el formato no soporta estos efectos. Como consecuencia, la imagen pasa por un proceso de rasterización y se convierte en un formato de píxeles. Con el fin de ilustrar este problema, generamos una banda de Moebius con dicho efecto (ver Código 2). En la Figura  $\overline{2}$ , a la izquierda se muestra el imagen en el formato . eps en la derecha en el formato .pdf.

Finalmente, queremos mencionar un programa llamado QTikZ (ver [\[4\]](#page-47-2)). Este da una vista previa instantánea de gráficas hechas con TikZ. También se puede utilizar Overleaf con los Códigos 1 y 2 para generar las figuras.

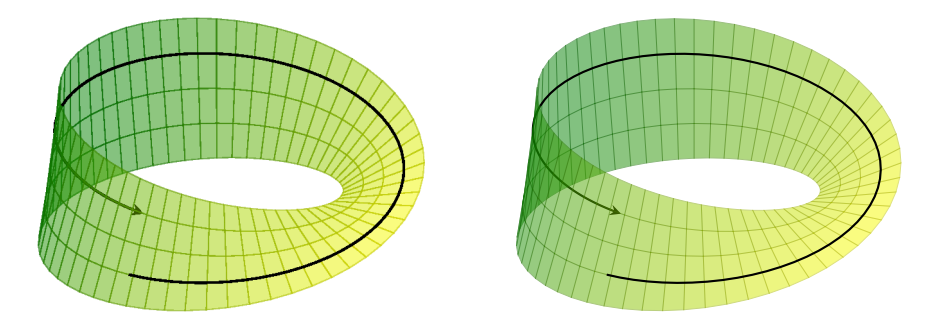

<span id="page-43-0"></span>Figura 2: La banda de Moebius. Código original en [\[3\]](#page-47-3), la versión transparente abajo.

```
\documentclass[tikz, border=1pt]{standalone}
\usepackage{pgfplots}
\pgfplotsset{compat=1.13}
\begin{document}
\begin{tikzpicture}
\begin{axis}[hide axis, view={30}{50}]
    % backside walk, domain depends on the camera angle :-(
    \addplot3 [thick, black, -stealth, samples y=0,
        samples=60, domain=188:270] (
        \{(1+0.125*\cos(x/2))*\cos(x)\},\)\{(1+0.125*\cos(x/2))*\sin(x)\},{0.125*sin(x/2)};
    % surface
    \addplot3 [surf, point meta=x, colormap/greenyellow,
        thin, line width=0.1mm, z buffer=sort,
        samples=60, samples y=5,
        domain=-180:180, y domain=-0.5:0.5,
        opacity=0.5] (
        \{(1+0.5*y*cos(x/2))*cos(x)\},\)\{(1+0.5*y*cos(x/2))*sin(x)\},\){0.5*y*sin(x/2)};
    % fronside walk, domain depends on the camera angle :-(\addplot3 [thick, black, -, samples y=0,
        samples=60, domain=-90:188] (
        \{(1+0.125*\cos(x/2))*\cos(x)\},\{(1+0.125*\cos(x/2))*\sin(x)\},{0.125*sin(x/2)};
\end{axis}
\end{tikzpicture}
\end{document}
```

```
LATEX código 2
ETEX código 2
```
*LATEX código 3*

E odigo 3

## **Motivación 4: Notación**

## **Denición de nuevos comandos**

Hay situaciones en las que ETFX proporciona un formato complejo para los símbolos, por ejemplo para escribir el símbolo N, que representa los números naturales, se usa el comando \mathbb{N}. Si dicho comando lo vamos a usar repetidamente, resulta tedioso el escribirlo cada vez que lo usamos. En este caso es de utilidad definir un comando especial dentro con la instrucción \newcommand. En el Código 3 se encuentra la instrucción de lo siguiente.

Leopoldo Kronecker dijo: *Dios creo a los naturales* N*, el resto es obra de la humanidad.* Si quiero repetir  $\mathbb{N}^{\mathbb{N}}$  no tengo que escribir \mathbb{N}^{\mathbb{N}^\mathbb{N}}, si defino un comando para N.

```
\documentclass{book}
\usepackage[utf8]{inputenc}
\usepackage{amsmath,amsfonts} % da comandos \eqref, \mathbb
\renewcommand{\NN}{\mathbb{N}}
\begin{document}
Leopoldo Kronecker dijo:
\emph{Dios creo a los naturales $\NN$, el resto es obra de la humanidad.}
Si quiero repetir \NN^{\NN\NN} no tengo que escribir
$\mathbb{N}^{\mathbb{N}^\mathbb{N}}$, si defino un comando para $\NN$.
\end{document}
```
El ejemplo anterior es el más sencillo. Otro problema es ajustar el tamaño de un paréntesis al tamaño de la expresión matemática, como se muestra a continuación. El código  $\[\left(\frac{1}{2}\right) \hspace{1cm} (\frac{1}{2})\]$  nos da:

 $\sqrt{1}$ 2  $\left(\frac{1}{2}\right)$  $\frac{1}{2}$ 

Note que el uso de los comandos \left y \right ajusta los paréntesis a la fracción. Este ajuste también se aplica en Álgebra Lineal en el uso del producto interno, como por ejemplo: \[\left<a,b\right> \hspace{1cm} <a,b>\] nos proporciona:

 $\langle a, b \rangle$  < a, b >

Ya que todos estos \left ,\right en el código de ETEX son horribles de escribir y también de leer, por no tener ningún signicado matemático, es muy conveniente introducir algo que tenga sentido. Para ello sugerimos el uso de algunos comandos. La experiencia ha demostrado que no conviene definir un comando si solo lo utiliza una vez, pero muchas cosas en los textos matemáticos ocurren con más frecuencia. Por ejemplo conjuntos, normas, productos interiores, sucesiones, números naturales, números reales, números complejos, valores absolutos e incluso la notación de vectores. Los comandos en el Código 4 definen de manera central notación matemática y deben ser puestos antes de \begin{document}.

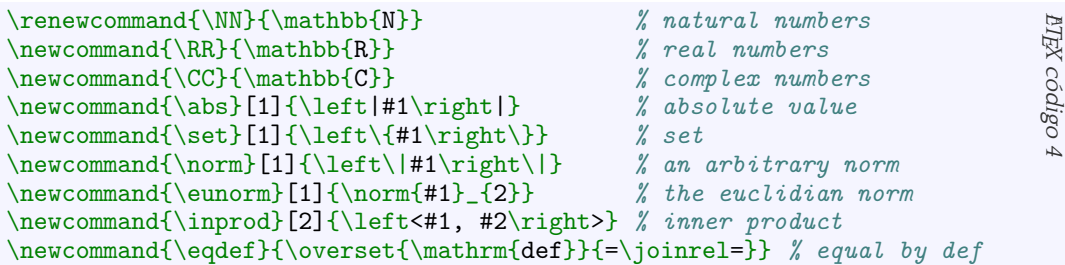

Con estos comandos podemos escribir lo siguiente:

 $N \subset \mathbb{R} \subset \mathbb{C}$   $||\vec{v}||_2^2 \stackrel{\text{def}}{=} \langle \vec{v}, \vec{v} \rangle$   $\{1, 2, 3, \ldots\} = N$   $\cos(\theta) = \frac{\langle a, b \rangle}{||a|| ||b||}$  $\left\Vert a\right\Vert _{2}\left\Vert b\right\Vert _{2}$  $\left|-\frac{1}{2}\right|$ 2  $\Big| = \frac{1}{2}$ 2

Note que en el Código 5 todos los \left, \right están incluidos en los comandos y esto hace que el código sea mucho más fácil de leer y editar.

```
\sqrt{}\NN\subset\RR\subset\CC
\qquad
\eunorm{\vec{v}}^2 \eqdef \inprod{\vec{v}}{\vec{v}}
\qquad
\set{1,2,3,\ldots} = \NN\qquad
\cos(\theta) = \frac{\inprod{a}{b}}{\text{a}}\text{b}}\quad
\abs{-\frac{1}{2}}=\frac{1}{2}\lambda]
```
El producto interior, definido en Código 4, es un comando con dos argumentos. En Álgebra y en espacios vectoriales con frecuencia hay nociones con varios argumentos, como las tuplas, *e.g.*,  $(x_1, \ldots, x_n)$  ó  $(y_1, \ldots, y_m)$ . Estas, también se pueden escribir usando un mismo comando, véase Código 6.

```
\documentclass{book}
\usepackage[utf8]{inputenc}
\usepackage{amsmath,amsfonts} % da comandos \eqref, \mathbb
\newcommand{\tupla}[2]{\left(#1_1,\,\ldots,\,#1_{#2}\right)}
\begin{document}
... con frecuencia hay nociones con varios argumentos,
como las tuplas, \emptyset, \tanh{e.g.}, \tanh{x}{n} o \tanh{y}{m}.
\end{document}
```
*LATEX código 6*

UTEX código 6

*LATEX código 5*

ETEX código 5

*LATEX código 7*

**FIFX** código 7

Los Códigos 4, 5 y 6 muestran cómo definir nuevos comandos. Estos pueden ser abreviaciones o funciones que toman argumentos. Con la siguiente función intentamos explicar la sintaxis de \newcommand en general.

\newcommand{\duda}[3]{¿Qué hago con los argumentos #1, #3, #2?} La llamada  $\dagger$ ,  $\dagger$   $b$  {c} nos da *;* Qué hago con los argumentos a, c, b?

También, existe la instrucción \renewcommand que redefine un comando existente, es decir, cambia su comportamiento o resultado. La sintaxis es igual. Un ejemplo de la instrucción \renewcommand se da en la siguiente sección.

## **Redenir un comando**

Los vectores nos servirán para ilustrar nuestro ejemplo. El comando \vec{v} usualmente da  $\vec{v}$ . Algunas personas prefieren denotar a los vectores con letras negritas en lugar de letras con flechas. Para ellos el símbolo  $v$  se ve mejor que  $\vec{v}$ .

Sabemos que el comando \vec{.} tiene un argumento. Tratamos de mantener esa propiedad. En el Código 7 redefinimos el comando \vec para que en todo el documento la llamada \vec{.} produzca una letra negrita (se requiere el paquete de LATEX llamado mathtools).

```
\documentclass{book}
\usepackage{mathtools} % da boldsymbol
\renewcommand{\vec}[1]{\boldsymbol{#1}} % cambiar flecha por negrita
\begin{document}
\[\vec{u}\vec{v}\vec{w}\]
```
\end{document}

## **Comandos y cambios locales**

En nuestro artículo [\[1\]](#page-47-0) introdujimos ambientes como prueba, lema, teorema, etc. Si se declara un comando entre un \begin{.} \end{.} entonces este comando solamente servirá dentro del ambiente y se borra automáticamente después del ambiente. Lo mismo ocurre si cambiamos el comportamiento de un comando con \renewcommand dentro de un ambiente. Este cambio solamente servirá dentro del ambiente, fuera de él ETFX usará la versión previa del comando.

## **Flechas y símbolos matemáticos**

Existen flechas que tienen un significado matemático. En ETEX dichas flechas se pueden escribir tanto en forma matemática como en no-matemática. En la Tabla I mostramos las diferencias en la escritura de una flecha matemática y una común. Una de las ventajas de usar flechas matemáticas es que hay un espacio adicional entre la flecha y sus vecinos. Otra ventaja es que el escritor del código ETEX puede identificar rápidamente que el significado matemático sea el correcto.

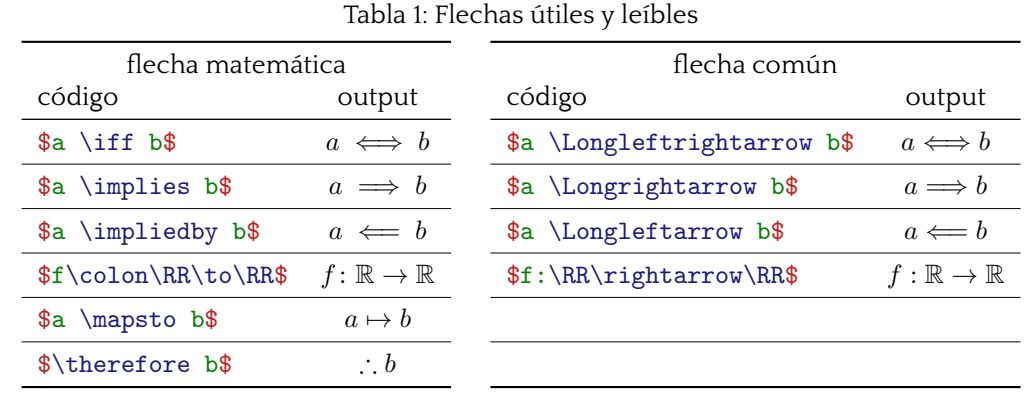

<span id="page-47-4"></span>

Las flechas matemáticas vienen en los paquetes mathtools y amssymb. Finalmente, los siguientes símbolos son usados con frecuencia en Cálculo, Sistemas dinámicos, Cálculo numérico y Análisis aplicado:  $\partial \ \partial$ ,  $\partial \ S$  \nalba\$  $\nabla$  y  $\Delta \$ .

## **Referencias**

- <span id="page-47-0"></span>[1] Edith Vargas y Andreas Wachtel. LaTeX para tesistas. Laberintos e Infinitos, No. 48, pp 57–64 2018.
- <span id="page-47-1"></span>[2] Butterfly Curve – from Wolfram MathWrold Consultado el 2 de Septiembre de 2019. <http://mathworld.wolfram.com/ButterflyCurve.html>
- <span id="page-47-3"></span>[3] Moebius Strip using TikZ Consultado el 2 de Septiembre de 2019. <https://tex.stackexchange.com/questions/118563/moebius-strip-using-tikz>
- <span id="page-47-2"></span>[4] KtikZ – Editor for the TikZ language Consultado el 2 de Septiembre de 2019. <http://www.hackenberger.at/blog/ktikz-editor-for-the-tikz-language/>

## **Matemáticas Aplicadas en el ITAM XLV Aniversario**

César L. García *Director de la carrera de Matemáticas Aplicadas en el ITAM*

Todo comenzó en la primera mitad de la década de los setenta del siglo pasado, cuando el Dr. Javier Beristain Iturbide, rector del ITAM de 1972 a 1991, apreció la necesidad de crear una licenciatura cuyos egresados tuvieran una sólida formación analítico-cuantitativa orientada al área económico-administrativa. Una idea novedosa que se apartaba del corte exclusivamente académico que tenían otras licenciaturas en matemáticas en el país. Asimismo, en ese entonces, se pensó en la necesidad de tener un buen departamento de matemáticas, que diera servicio a otros departamentos en sus cursos de matemáticas y estadística para enriquecer la formación cuantitativa del alumnado del ITAM en general. Nace así, en Agosto de 1974, la Licenciatura en Matemáticas Aplicadas a la Administración y las Ciencias Sociales (más adelante quedaría con el nombre actual de Licenciatura en Matemáticas Aplicadas). Tanto en la creación del primer plan de estudios, como en el cuidado del avance de la licenciatura, debemos mencionar la valiosa contribución del Dr. Enrique de Alba y del Dr. Rafael Márquez.

Con el tiempo, el plan original maduró en una licenciatura en matemáticas con un plan sólido y atractivo en donde se capacita al egresado para desempeñarse como un profesional de las matemáticas, capaz de colaborar en proyectos multidisciplinarios que pueden encontrarse, no solo en el ámbito académico, sino también en el sector público (gobierno y paraestatales, por ejemplo) y en el sector privado (consultoría e industria, por ejemplo).

Veintidós almas aventureras formaron la primera generación de la licenciatura. Dieciséis de nuevo ingreso y seis estudiantes ya inscritos en otra carrera. La lista completa de nombres puede consultarse en [G, pág. 366]. En una entrevista publicada en [G, pág. 364], el Dr. Enrique de Alba menciona que entre los maestros Manuel Méndez Castro, Jorge Iván Tello, Rafael Postigo y él mismo, iniciaron la carrera con 27 estudiantes. En esa misma entrevista se pregunta, en tono divertido, qué habrá animado a los "muchachos" primero, a inscribirse en el ITAM, y luego, a decidirse por la carrera de Matemáticas Aplicadas.

El primer título de Licenciado en Matemáticas Aplicadas fue otorgado a la Lic. Patricia Ruby Berry Corral, alumna de la primera generación.

#### Algunos datos en feo pero fiel formato

Desde sus inicios y hasta agosto de 2019, las bases de datos del ITAM reportan 674 estudiantes de Matemáticas Aplicadas titulados y 204, cuya carrera base es Matemáticas Aplicadas, aún no titulados. Si usamos estos datos para sugerir una medida de eficiencia terminal, diríamos que el 76.68 % de nuestros estudiantes completa la licenciatura.

De los 674 alumnos titulados, el 77 % corresponde a graduados en este milenio (de 2001 a la fecha); 235 (34.9 %) son mujeres; 170 (25 %) han obtenido Mención Honorífica y 196 (29 %) Mención Especial. La siguiente gráfica muestra el número de titulados a través de los años. Los vaivenes de la gráfica invitan a la especulación pero la tendencia es, en general, muy buena.

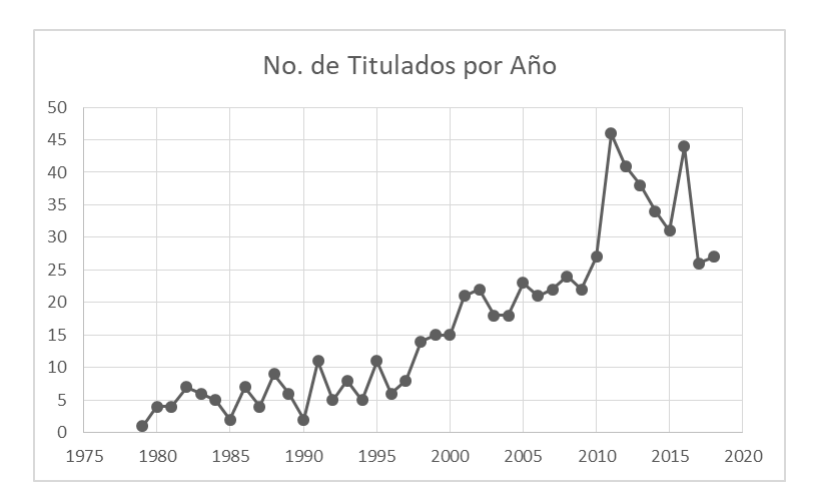

Figura 1: Titulados a través de los años

En los últimos tres años, la matrícula de primer ingreso ha sido,

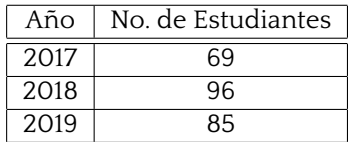

La población total de estudiantes de la carrera en los semestres de otoño 2017 a otoño 2019 ha sido:

26.28228528636906224419172975122805026446327564197531. . . 49

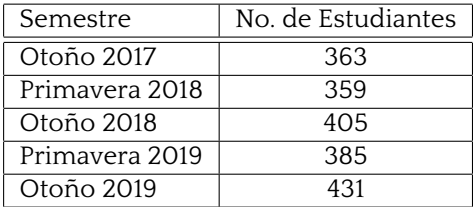

El cuadro muestra un gran paso desde aquellos 22 estudiantes de la primera generación, sobre todo cuando la matrícula esperada desde un inicio era un poco más conservadora (de a lo más 100 estudiantes inscritos por año). En los semestres del cuadro anterior, entre el 38 % y el 42 % de los estudiantes están en un plan conjunto o carrera simultánea. También en estos semestres la proporción de mujeres en la carrera ha oscilado entre un 26 % y un 28 %.

En los últimos cinco años, tanto el Departamento de Matemáticas como el de Estadística están transitando por una etapa de renovación y cambio. Nuevos cuadros se han incorporado a la planta de profesores, viejos cuadros se han jubilado o están cerca de hacerlo. Las nuevas contrataciones sin duda dan un aire fresco a los departamentos y contagian con su brío y entusiasmo. Nuevas ideas y perspectivas circulan por los pasillos. La planta de profesores del Departamento de Matemáticas, hoy en día, consta de 24 profesores de tiempo completo, 4 profesores de medio tiempo y 1 profesor asociado externo. De estos 29 profesores, 22 son miembros del Sistema Nacional de Investigadores (SNI). El Departamento de Matemáticas cuenta además con 4 profesores visitantes con estadía de al menos un año. El Departamento de Estadística cuenta con 8 profesores de tiempo completo y 1 profesor de medio tiempo, de los cuales 4 son miembros del SNI.

## **El impacto de la carrera**

Sin duda Matemáticas Aplicadas ha sido una licenciatura con presencia tanto en México como en el extranjero. Nuestros egresados se han acomodado en el mercado laboral o en posgrados de manera muy exitosa. Como embajadores del ITAM, han mostrado con creces el perfil que se forma en la carrera. Han sido y son contactos valiosos, o bien, referencia para que las nuevas generaciones tengan muy buena aceptación en sus pasos posteriores a los estudios de licenciatura. Esto en buena parte ha ayudado a echar por tierra el estereotipo del matemático como un profesional dedicado exclusivamente a labores de docencia, investigación y comunicación de las matemáticas (que, por supuesto, también ha sido una excelente opción para algunos de nuestros egresados).

Quizá, el egresado no necesariamente utiliza la variedad completa de herramientas que aprendió en la licenciatura, pero es la manera de pensar del matemático (pensamiento crítico y lógico-analítico), que no todo el mundo tiene, una de las habilidades que hacen muy deseable su perfil en el mundo laboral.

Un matemático aplicado no es alguien que solo se contenta con aplicar fórmulas, procedimientos o algoritmos (quién así lo quiera está en el negocio equivocado). Debe cultivar, a veces con harto esmero y paciencia, el pensamiento matemático que lo distinguirá de quien solo aplica recetas.

#### **El futuro**

Las matemáticas, como parte del pensamiento humano, siempre han sido vanguardistas, aún más, algunas teorías matemáticas esperan pacientemente en el anaquel a que el desarrollo tecnológico (como hasta hace poco, el poder de cómputo, por ejemplo) les permita volver a primer plano. Son la principal herramienta en la modelación, ya sea dentro de las matemáticas mismas o en fenómenos que aparecen en una gran de variedad de escenarios que observamos en el universo (incluídos los propios que resultan de la actividad humana). Vivimos en una era muy interesante donde internet hace que cualquier persona este conectada en forma casi instantánea con el mundo entero. Vemos avances espectaculares en ciencia y tecnología, por ejemplo, en biotecnología, nanotecnología, inteligencia arti ficial, robótica, impresión 3D, por mencionar algunas. Se requieren de nuevas ideas para procesar el enorme volumen de datos que nuestra cotidianidad genera. Queda mucho por hacer y descubrir. Ciencia, tecnología, ingeniería y principalmente matemáticas, seguirán marcando una pauta fundamental en el desarrollo humano.

¿Qué puede esperar un egresado de matemáticas aplicadas al concluir sus estudios? Diríamos que un futuro promisorio y excitante, donde puede desarrollar plenamente sus destrezas y habilidades. La oportunidad esta ahí, es cosa de agarrar el toro por los cuernos.

#### **Referencias**

[G] García Ugarte M. E., Tiempo y memoria. Historia del ITAM, Tomo I (Fundación), El Equilibrista, 2017.

## **Busquemos un futuro en el que ya no se necesite este artículo**

Valeria Aurora Pérez Chávez *Estudiante de Matemáticas Aplicadas del ITAM*

*Es tu lugar en el mundo, es tu vida. Continúa y haz todo lo que puedas con ella, y haz de ella la vida que desear vivir.* -Mae Jemison

#### **ITAM4Her**

Los primeros días de clase siempre cuento cuántas mujeres hay en mis salones. Es algo que empecé a hacer en segundo semestre cuando me percaté que en mi grupo de *Cálculo Diferencial e Integral I* éramos solamente 7 mujeres y alrededor de 30 hombres. Por eso, cuando la maestra Claudia Gómez me invitó a participar en el evento Itam4Her acepté inmediatamente. Itam4Her fue un evento que se llevó acabo en nuestra institución el 5 de abril del 2019. El evento consistió en invitar alumnas de preparatoria a conocer ex-alumnas exitosas de diferentes áreas y a participar en un rally donde cada estación era un reto puesto por profesoras de cada carrera.

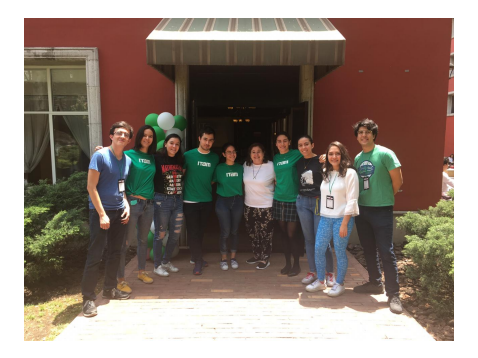

Uno de los aspectos importantes de este evento fue la postura del ITAM. "Algunas personas piensan que las mujeres tenemos un sólo rol, pero no es así" era la primera frase que las asistentes leían al abrir un libro con biografías de mujeres exitosas en todas las áreas. En las ciencias, el libro incluyó —entre otras—a Emmy Noether y Marie Curie. En suma, la verdadera importancia del evento consistió en mostrar que las Matemáticas también pueden ser una profesión para las mujeres.

#### **Números que importan**

En julio del 2019 el INEGI publicó que, de un total de 71,797 especialistas en Matemáticas, Estadística y Actuaría, el 42.6 por ciento son mujeres [1]. Del total, solamente 53,536 personas formadas en estas áreas desarrollan alguna actividad económica. De ellos, el 37 % son mujeres. Es sorprendente y un gusto saber que a nivel nacional, la proporción entre hombres y mujeres está cerca de ser equitativa.

Sin embargo, en el ITAM este no es el caso. Información de la dirección del programa de matemáticas muestra una tendencia bastante diferente. De los 431 alumnos en la carrera de matemáticas (incluyendo los alumnos de planes conjuntos), solo el 28 por ciento son mujeres. Los datos del INEGI muestran un dato muy importante: hay muy poca gente estudiando y ejerciendo carreras relacionadas con las Matemáticas. Por la misma razón, el comunicado une Actuaría con Matemáticas como si fueran una sola carrera, cuando en el ITAM están separadas.

#### **¿Por qué es necesario que haya más mujeres estudiando?**

La inclusión es un tema importante en cualquier área del conocimiento por muchas razones, pero nos enfocaremos en tres.

La primera, es que refuerza la idea de que el hombre y la mujer son dos seres equitativos. Hasta finales del siglo XIX "la misión del gobierno era educar a la mujer para ponerla en aptitud de cumplir las obligaciones propias de su sexo como encargada del gobierno doméstico, como madre de familia y como mujer de sociedad" [2]. Algunos podrían argumentar que el pensamiento de la sociedad ha avanzado mucho desde entonces, un claro ejemplo es que *existen* mujeres estudiando matemáticas. Sí, evidentemente el pensamiento no es el mismo que hace 130 años pero la idea de que la mujer sigue teniendo la responsabilidad innata de mantener el hogar prevalece hasta nuestros días.

Para ejemplicar esto, la ley mexicana otorga incapacidad por embarazo a la mujer, mientras que al hombre no se le otorgan días para faltar al trabajo una vez que su hijo nació. De esta manera, la carga del recién nacido se le deja a la mujer. Además, las empresas mexicanas están obligadas a pensar en el posible futuro embarazo de todas sus trabajadoras y obliga a que se inclinen más por un trabajador. Por tanto, si bien una mujer puede estudiar las mismas carreras que un hombre, se le siguen otorgando las responsabilidades de crianza y del hogar, incluso cuando mantiene un trabajo. Por esto, entre más mujeres haya en un área de conocimiento, más serán consideradas como iguales ante sus compañeros hombres.

En segundo lugar, mayor inclusión haría que los estereotipos de género en las carreras desaparezcan. Imaginemos que todas las carreras del ITAM tuvieran una proporción de 50 por ciento hombre y 50 por ciento mujeres. Entonces dejarían de existir los comentarios como "no tienes cara de estudiar Matemáticas" o "no estudio Ingeniería porque mi papá me dijo que sólo los hombres estudian eso". Cada quién estudiaría la carrera que le guste independientemente de lo que se piense sobre ella. Así, habría mayor probabilidad de que los empleos fueran otorgados por capacidad, y no de manera superficial. Dejaría de importar si una mujer tiene planes de casarse o tener hijos, o si un hombre podría realizar un trabajo tan delicado. Solamente importaría si una persona es apta para el puesto o no. De esto habría consecuencias como que la brecha salarial y el acoso laboral irían en declive.

En tercer lugar, la inclusión genera más inclusión. Todos tenemos un modelo a seguir, alguien a quien admiramos por sus logros y con quien nos sentimos identificados. La verdad es que son muchos los matemáticos que han habido en la historia y pocas matemáticas, esto no es tan sorprendente ya que la aceptación de las mujeres en la universidades empezó en el siglo XIX en Estados Unidos con el movimiento feminista [3]. A partir de entonces, han habido matemáticas que han pasado a la historia por sus logros y descubrimientos, pero a pesar de ello los números están lejos de ser iguales.

Entre más mujeres estudien Matemáticas, más descubrimientos serán hechos por ellas y, eventualmente, sus nombres e ideas trascenderán en las generaciones futuras. Así, las niñas sabrán que se puede tener una carrera exitosa en las Matemáticas gracias a esos modelos a seguir que irán surgiendo. Después, aquella niña que creció para convertirse en Mae Jemison será el modelo de la próxima Karen Uhlenbeck, una cadena infinita que seguirá mientras vivamos.

#### **El primer paso es empezar**

Hay que recordar que ITAM4Her nació a partir de la necesidad de difundir la idea de que el género no es un impedimento para tener éxito en una carrera en particular. Además, atraer más estudiantes mujeres a la larga significa más profesionistas en México; mujeres que, con trabajo, opiniones y observación estarán cambiando la ideología machista de nuestro país. ¿El ITAM debería de hacer más eventos incluyentes de este tipo? Por supuesto, nuestra universidad necesita expandir su oferta educativa a grupos marginados, pero por algo se tiene que empezar. Es un gran acierto del ITAM reconocer la fuerza y magnitud que está tomando el feminismo para enviar una invitación a más mujeres a elegir la carrera que ellas quieran.

## **Conclusiones**

Recientemente, una maestra comentó en el salón de clase que las estudiantes de ahora somos afortunadas de tener compañeros (hombres) que nos ven como iguales, ya que cuando ella estudió siempre terminaba aislada o teniendo que hacer un esfuerzo extra para tener ayuda en alguna materia. Me encantaría decir que la maestra tiene toda la razón y que la lucha por la equidad ya está ganada, pero no es así. No puede ser así cuando todavía hay denuncias de acoso por parte de estudiantes y profesores ni cuando las mujeres no somos ni un tercio de la población total de las estudiantes en Matemáticas.

Sí, ahora hay más mujeres estudiantes y profesoras en la ciencia, pero se necesitan más. *¿Cuántas más?* Las necesarias para que Matemáticas ya no sea vista como una carrera para hombres; para que haya más mujeres matemáticas reconocidas y galardonadas a nivel mundial; para que eventos como ITAM4Her ya no sean necesarios; para que artículos como este no necesiten ser redactados.

## **Referencias**

- [1] Estadísticas a propósito de los ocupados en matemáticas, actuaría y estadística (datos nacionales) INEGI. Consultado el 21 de Septiembre del 2019. https://www.inegi.org.mx/contenidos/saladeprensa/aproposito/2019/ Matematicos2019\_Nal.pdf
- [2] González y Lobo, Ma. Guadalupe Educación de la mujer en el siglo XIX mexicano, Casa del tiempo (2007): 53-58.
- [3] Palermo, Alicia Itatí El acceso de las mujeres a la educación universitaria Revista Argentina de Sociología 7 (2006): 11-46

## **Concurso de Poesía Karl Weierstrass**

Con motivo de la XXIX Semana de las Matemáticas del ITAM y en honor a los 45 años de la carrera de Matemáticas aplicadas, el 14 de marzo del 2019 se lanzó la convocatoria al Concurso de Poesía Karl Weierstrass. A continuación, se encuentra el poema ganador, así como una mención especial a uno de los poemas participantes.

## **Primer lugar** *Algún indicio de certeza* **por Amellalli Reyes Beaz**

He contado cada noche los signos que cubren la razón en tinieblas. A tientas busco la sombra que iluminó el camino. Los puntos trazados dibujan lo inteligible, pero cada aproximación me deja un poco más lejos o extiende el laberinto, de infinitas dimensiones. donde el pensamiento cautivo, aguarda algún indicio de certeza.

¿Qué fin se destina al tiempo entre susurros? La suma del intento yace en la nulidad del plano ansioso de poblar de recordar las formas eternas del mundo. En el punto de partida

apenas cabe lo inconexo, y lo definido delimita el mundo sin dominio.

Bajo el mismo firmamento otro ser busca la heurística detrás del cuerpo, y en la escritura milenaria, que concede instantes huidizos, un bastión real o imaginario perdido en lo no escrito guía el misterio y sólo entreveo el sueño del que vio. Cegado en los días que parecen ser simples enumero el conjunto destinado a perderse en el patrón inconcluso de los tiempos.

## **Mención especial** *El innito* **por Nathan Kosoi Lamont**

Creemos entenderlo, pero nos demuestra equivocados:

Sujétalo en tus manos, vuela pájaro de canto eterno. Se escucha entre los bosques del retorno el preludio del devenir humano.

Halo de luz de un querubín, calendario de tiempo perdido, mismo tiempo que será. Circunferencia Arquimediana, Axioma de Euclides.

He aquí donde lo finito perece, entre esa finitud: el hombre, que, ante su semblante, se paraliza. Todavía es tarde para poseerlo.

Si tu mirada le pertenece quedarás ciego. Si se apropia de tu mente

perderás la cordura. ¡Habrá valido la pena!

Es el eterno retorno, es el recuerdo de lo que está por pasar, aquello que Cantor, entre el amor y la demencia, vio nacer.

Sus partes constituyen el todo, es por eso que no puede ser limitado, es entonces el universo entero. Somos entonces inconmensurables.

Es tan pequeño como queramos, es tan grande como imaginemos. Su abstracción limita nuestro lenguaje ¡Cesa pues de definirlo!

Creemos entenderlo, pero nos demuestra equivocados.

## **Divide y vencerás**<sup>1</sup>

Juan Carlos Aguilar *Departamento de Matemáticas Aplicadas del ITAM*

Consideremos el siguiente juego entre Juan y Pedro: Juan le pide a Pedro que piense en un número entero entre 0 y 15. Juan le asegura a Pedro que con 4 preguntas que le va a plantear, cada una con respuesta sí o no, es capaz que encontrar el número que pensó.

Aunque hay 16 números que se tienen que considerar para llegar al número que pensó Pedro, Juan sabe que con la primera pregunta se pueden descartar la mitad de estos números. Entonces, si Juan preguntara ¿es menor que 8 el número que pensaste?, con una respuesta afirmativa Juan sabría que el número buscado está entre 0 y 7. Si la respuesta es no, el número buscado debe estar entre 8 y 15. Cualquiera que sea la respuesta, Juan habría descartado 8 números de la búsqueda. Entonces la elaboración de las cuatro preguntas de Juan y las respuestas de Pedro serían como sigue:

Para preparar la primera pregunta, Juan separa al conjunto total de posibilidades:

 $\{0, 1, 2, 3, 4, \ldots, 14, 15\}$ 

en dos subconjuntos del mismo tamaño: {0, 1, 2, 3, 4, 5, 6, 7} y {8, 9, 10, 11, 12, 13, 14, 15}, y se fija en el elemento más pequeño del segundo subconjunto.

Pregunta 1: ¿es el número que pensaste menor que 8? Respuesta: no. Por tanto, Juan sabe que el número buscado está en  $\{8, 9, 10, 11, 12, 13, 14, 15\}$ . En forma análoga:  $\{8, 9, 10, 11, 12, 13, 14, 15\}$  =  $\{8, 9, 10, 11\} \cup \{12, 13, 14, 15\}$ .

Pregunta 2: ¿es el número que pensaste menor que 12? Respuesta: no. Con lo cual Juan sabe que el número buscado debe estar en {12, 13, 14, 15}. Ahora,  $\{12, 13, 14, 15\} = \{12, 13\} \cup \{14, 15\}.$ 

Pregunta 3: ¿es el número que pensaste menor que 15? Respuesta: sí. Juan sabe ahora que el número está en {12, 13}.

Finalmente  ${12, 13} = {12} ∪ {13}.$ 

Pregunta 4: ¿es el número que pensaste menor que 13? Respuesta: no. Juan descarta el 12 y concluye que el número que pensó Pedro es el 13.

¿A qué se debe el éxito de Juan en este juego? Sin duda se debe a que las posibilidades están ordenadas. Imaginemos un diccionario que contiene el significado de 20,000 palabras

<sup>1</sup>*Con motivo del número* 50 *de la revista, este artículo se trata de una reimpresión del artículo original en el*  $prime$ *número de Laberintos e Infinitos.* 

y que las palabras no están ordenadas alfabéticamente, más bien al azar. ¿Cuánto tiempo tardaría en encontrar una palabra?

En el juego anterior que sabe que  $2^3 < 15 < 2^4,$  lo cual explica el máximo de 4 preguntas. Claro que si Pedro pensara en un entero entre cero y un millón, Juan debe ser capaz de encontrar el número después de hacer 20 preguntas, ya que  $2^{19} < 1,000,000 < 2^{20}.$  De hecho, la mayoría de las computadoras programadas para manejar bases de datos ordenados (por ejemplo las palabras de un diccionario o los nombres de los habitantes de una ciudad ordenados alfabéticamente) usan el mismo método que usó Juan (conocido como método de búsqueda binaria) para localizar un dato dado.

Muchos problemas prácticos se pueden resolver de manera eficiente mediante un procedimiento similar a la forma en la que Juan resolvió el problema. Estos algoritmos (procedimientos para resolver un problema) son de la clase divide y vencerás. La característica que distingue a estos algoritmos es que el problema original se divide en problemas más pequeños, cada uno de éstos se estudia y se vuelve a dividir si es necesario. La respuesta final se construye con las últimas divisiones hechas. La idea es construir una estrategia que nos lleve a la respuesta del problema de una manera eficiente.

Consideramos un problema más: solución numérica de una ecuación con una incógnita. Aunque muchas ecuaciones no se pueden resolver en forma analítica, en muchas aplicaciones es suficiente con encontrar varias cifras decimales de la solución exacta. Supongamos por ejemplo que se requiere encontrar 8 cifras decimales de una solución real de la ecuación:  $x^5 - 3x^2 = 6x - 1$ . Dicha ecuación se puede escribir en la forma  $f(x) =$  $x^5-3x^2-6x+1,$  para cualquier número real  $x.$ 

Describiremos ahora una estrategia (conocida como método de bisección) que es completamente análoga a la forma en la que Juan resolvió el problema.

Para empezar, encontraremos un intervalo en el que estemos seguros que se encuentra una solución r de la ecuación. Para ello busquemos dos número reales  $a \, y \, b$  tales que  $f(a)$  $y f(b)$  tienen signos contrarios (hay ecuaciones donde esto no es posible). Por ejemplo, con  $a = -1$  y  $b = 1$ , se tiene que  $f(-1) = 3$  y  $f(1) = -7$  tienen signos contrarios. Sabemos entonces (por la continuidad de f y por el teorema del valor intermedio) que  $f(r) = 0$ , para algún  $r$  en el intervalo  $[-1, 1]$ .

Tal como procedió Juan, observamos que 0 es el punto medio del intervalo [−1, 1] y formamos los dos intervalos  $[-1, 0]$  y  $[0, 1]$ . Evaluamos  $f(0) = 1$ , comparamos el signo de  $f(0)$ con los signos de  $f(-1)$  y  $f(1)$ . Notamos que  $f(0)$  y  $f(1)$  tienen signos contrarios. Por tanto sabemos ahora que debe haber una solución en el intervalo [0, 1].

Volvemos a aplicar el proceso: el punto medio del intervalo [0, 1] es 0.5. Formamos los dos intervalos  $[0, 0.5]$  y  $[0.5, 1]$ . Evaluamos  $f(0.5) = -2.71875$  y comparamos el signo de  $f(0.5)$ con los signos de  $f(0)$  y  $f(1)$ . Puesto que  $f(0)$  y  $f(5)$  tienen signos contrarios, sabemos que hay una solución en el intervalo [0, 0.5]. Podemos aplicar el proceso anterior tantas veces como sea necesario.

Notemos que con el método anterior estamos obteniendo una sucesión de intervalos cuyas longitudes tienden a cero, pues en cada paso el intervalo nuevo tiene longitud  $\frac{1}{2}$  de la 2 longitud del intervalo anterior. El intervalo original, [−1, 1] tiene longitud 2, el siguiente tiene longitud 1, el siguiente  $\frac{1}{2}$ , etc.

Al aplicar 29 veces el proceso descrito anteriormente (29 iteraciones), habremos encontrado un intervalo de longitud  $\frac{1}{2^{18}} = 0.0000000038$  y que contiene una solución de la ecuación. Aunque el proceso parece tedioso, una computadora puede calcular los 29 pasos en un milisegundo, encontrando que el intervalo número 29 de nuestro ejemplo es:

 $(0.154713332 \ldots, 0.154713336 \ldots).$ 

Notamos que los extremos de este intervalo tienen las primeras 8 cifras significativas iguales por lo que  $0.15471333$  son las primeras 8 cifras de una solución de la ecuación  $x^5-3x^2=\,$  $6x - 1$ .

En una versión más general que la de los dos ejemplos presentados aquí, varios algoritmos del tipo divide y vencerás lograron solucionar de manera eficiente ciertos problemas de gran interés práctico. Un ejemplo es el algoritmo QuickSort (descubierto en 1962), el cual sirve para ordenar un conjunto de datos (ordenar números de menos a mayor, ordenar alfabéticamente los nombres de los habitantes de una ciudad, etc). Un ordenamiento que una computadora hace 30 segundos usando QuickSort le puede tomar varios días usando algoritmos más antiguos (como el método de la burbuja).

Otro ejemplo es el algoritmo FFT (siglas en inglés de Transformada Rápida de Fourier) cuyo redescubrimiento en 1965 produjo un avance muy importante en desarrollos tecnológicos relacionados con comunicaciones, análisis de señales e imágenes, etc.

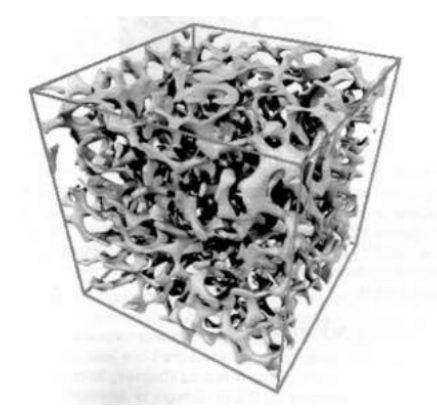

П

# **Una prueba "nueva"de que** <sup>√</sup> 2 **no es racional**<sup>1</sup>

Carlos Bosch Giral *Departamento de Matemáticas Aplicadas del ITAM*

Los griegos, en realidad los pitagóricos (hace más de 2500 años) descubrieron que el número  $x$  tal que  $x^2=2$  no es un número racional pero que sí se puede construir; de esta manera supieron que se encuentra en la recta real y lograron demostrar que no es racional.

Hace aproximadamente 25 años<sup>2</sup> apareció una prueba novedosa hecha por el matemático alemán Estermann, misma que seguiremos a continuación. Para ello usaremos la notación aleman Ester.<br>moderna  $\sqrt{2}$ .

**Teorema 1.** <sup>√</sup> 2 *no es racional.*

 $D$ em*ostración.* Para demostrar esto, supondremos que  $\sqrt{2}$  es racional y llegaremos a una contradicción.

contradicción.<br>Como √2 es racional ⇒ ∃un número  $k\in\mathbb{N}$  mínimo tal que  $k\sqrt{ }$ 2 es entero. Además, como √

$$
1 < \sqrt{2} < 2
$$

se tiene que

 $k < k\sqrt{2} < 2k$ 

así se tiene

 $0 < k\sqrt{2} - k$ 

al restar  $k$  de ambos lados de la primera desigualdad. Además, restando  $k$  a la segunda desigualdad, obtenemos

$$
k\sqrt{2} - k < k.
$$

El número  $k$ √  $2$  es entero y  $k$  también, así que la diferencia es un entero. Multipliquémoslo ві nume<br>por √2 : √ √ √

$$
(k\sqrt{2} - k)\sqrt{2} = 2k - k\sqrt{2}.
$$

Como  $2k$  es entero y  $k$ √  $2$  también, su diferencia es un entero, así que  $(k\,$ √  $(2-k)$ √ ero y  $k\sqrt{2}$  también, su diferencia es un entero, así que  $(k\sqrt{2}-k)\sqrt{2}$  es un Como 2k es entero y k√2 tambien, su diferencia es un entero, así que (k√2 – k)√2 es un<br>entero donde k√2 – k es entero, en realidad es un natural ya que  $0 < k\sqrt{2} - k$ , lo cual contradice la minimalidad de  $k \Rightarrow$ 

contraαice la minimalidad de κ ⇒⇔<br>Así que hemos obtenido una contradicción, lo cual prueba que √2 no es racional.

<sup>1</sup>*Con motivo del número* 50 *de la revista, este artículo se trata de una reimpresión del artículo original en el*  $prime$  número de Laberintos e Infinitos.

 $2A$  partir del año en que se publico el primer número de Laberintos e Infinitos

## **Evolución de la noción de número**<sup>1</sup>

Ramón Espinoza *Departamento de Matemáticas Aplicadas del ITAM*

#### **Los números naturales**

La necesidad de contar condujo a la primera noción del número: el número natural. Los números naturales han estado presentes en todas las civilizaciones y se han representado de distintas maneras. Los matemáticos de la India fueron los primeros en introducir símbolos individuales para cada uno de los números del 1 al 9. Es probable que el símbolo "1" provenga del dedo levantado, que es la manera más sencilla y natural que tenemos para decir "uno". Otra manera de indicar el uno es por medio de una vara colocada en el suelo, por esa razón el uno se indicaba también por medio de una línea horizontal. El dos se expresaba por medio de dos líneas horizontales = y el tres por medio de tres líneas  $\equiv$  . Escrito con rapidez el símbolo = se transformó en z, el cual a su vez se convirtió en 2. De manera similar el símbolo ≡ evolucionó hasta convertirse en el moderno 3. El origen de los otros símbolos no es claro, lo cierto es que se fueron modificando en el transcurso de los siglos hasta llegar a su forma actual.

Pitágoras, el famoso matemático griego que vivió en el siglo V a.C., creía que los números naturales gobernaban el universo. Los pitagóricos identificaban alguna propiedad con cada número natural. El número uno era considerado como el símbolo de la vida, de la creación y de la razón.

Un subconjunto particularmente importante de los números naturales es el conjunto de los números primos. Un número natural mayor que uno se dice que es primo si sus únicos divisores son el uno y él mismo. En el siglo III a.C. Euclides demostró que el número de primos es innito. El teorema fundamental de la aritmética establece que todo número natural distinto de uno se puede escribir como producto de dos primos, además esta representación es única excepto por el orden en el que aparecen los primos.

#### **Números racionales positivos**

Si la necesitad de contar condujo a la noción de número natural, la necesidad de medir condujo a la noción de número racional positivo. Los números racionales positivos fueron usados por algunas de las primeras civilizaciones mucho antes de que aparecieran el cero y los enteros negativos. Consideremos una semirrecta y marquemos un punto sobre ella que nos sirva como unidad de longitud. La unidad de longitud se puede pensar como una

<sup>1</sup>*Con motivo del número* 50 *de la revista, este artículo se trata de una reimpresión del artículo original en el*  $prime$ *número de Laberintos e Infinitos.* 

representación del número natural uno. A partir de esta unidad podemos identificar los demás números naturales. Si dividimos el segmento unitario en  $n$  partes iguales, el primer punto de la subdivisión se denota con el símbolo  $\frac{1}{n}$ . El símbolo  $\frac{m}{n}$  se utiliza para representar el punto obtenido al colocar  $m$  veces sobre la recta el punto  $\displaystyle{\frac{1}{n}}.$  El uso de la palabra número (originalmente reservada a los números naturales) para referirse al símbolo  $\frac{m}{n}$  se justica por el hecho de que es posible sumar y multiplicar fracciones, ya que estas operaciones cumplen propiedades similares a las operaciones usuales de números naturales.

#### **Números irracionales**

En el siglo V a.C. los matemáticos griegos descubrieron, para su sorpresa, que existían segmentos de la recta que no son múltiplos racionales de un segmento unitario dado. Consideremos, por ejemplo, la longitud  $r$  de la hipotenusa de un triángulo rectángulo isósceles, cuyos lados tienen por longitud la unidad.

De acuerdo con el teorema de Pitágoras, se debe cumplir que  $r^2=1^2+1^2=2$ . La demostración la presentamos a continuación:

*Demostración.* Supongamos que existe un número racional  $r$  tal que  $r^2 = 2$ . Como  $r$  es racional, podemos representarlo en la forma:  $r = \frac{n}{n}$  $\frac{n}{m}$ . Podemos suponer además, sin pérdida de generalidad, que  $n \, y \, m$  no tienen factores comunes.

La suposición de que  $r^2=2$  implica que  $\frac{n^2}{\epsilon}$  $\frac{n}{m^2} = 2$ , esto a su vez implica que  $n^2 = 2m^2$ , es decir,  $n^2$  es par. De aquí se sigue que  $n$  también debe ser par, es decir,  $n=2k$  para algún entero k.

Por lo tanto  $n^2=4k^2=2(2k^2)$  de modo que  $m^2=2k^2,$  es decir,  $m^2$  es par y por consiguiente  $m$  es par, lo cual contradice la hipótesis de que  $n \, y \, m$  no tienen factores comunes.

 $\Box$ 

En conclusión, existen segmentos de recta que no corresponden a números racionales. Aquellas magnitudes que no son múltiplos racionales de un segmento unitario dado fueron llamadas por los griegos magnitudes inconmensurables. Los pitagóricos trataron de mantener en secreto al existencia de las magnitudes inconmensurables. Se dice que Hipaso, el discípulo que reveló el secreto, murió en circunstancias misteriosas. Los puntos de una recta que no corresponden a números racionales son llamados números irracionales.

#### 62 26.28228528636906224419172975122805026446327564197531. . .

## **El cero y el sistema posicional decimal**

Durante el siglo VI d.C. el comercio comenzó a adquirir gran importancia en la India. Las necesidades del comercio condujeron a la noción del cero y al uso de enteros negativos. El cero permitió a los matemáticos de la India desarrollar el sistema posicional decimal que se usa en la actualidad. En este sistema es posible representar cada entero positivo a partir de los diez dígitos 0, 1, 2, 3, 4, 5, 6, 7, 8, 9. Por ejemplo, el símbolo 203 representa el número  $2 \times 10 + 0 \times 10 + 3 \times 1$ . El sistema posicional decimal permitió a los matemáticos de la India desarrollar métodos eficientes para sumar y multiplicar números.

Cuando los árabes eran nómadas tenían palabras para los números, pero no símbolos. Los árabes adoptaron el sistema de numeración de la India y lo utilizaron ampliamente. En la primera mitad del siglo IX d.C., el matemático árabe Al-Khwarizmi escribió un libro donde explicaba con detalle este sistema de numeración. Los europeos, que usaban hasta entonces los numerales romanos, comenzaron a llamar a los nuevos símbolos numerales arábigos. El nombre Al-Khwarizmi, pronunciado "algorismi", dio lugar a la palabra guarismo para indicar las cifras de un número. La palabra "algorismi" también dio lugar a la palabra algoritmo para referirse a una sucesión finita de pasos para calcular algo.

## **Los números reales**

Los números negativos no fueron inmediatamente aceptados por los matemáticos europeos. En el siglo XVI los números irracionales positivos que se usaban con mayor libertad, pero se evitaba usar números negativos, los cuales se consideraban "absurdos". A principios del siglo XVII se empezó a usar el signo menos para la resta y para denotar números negativos.

Pasó mucho tiempo antes de que los números reales fueran pensados intuitivamente como puntos en una recta dirigida, con los números positivos a la derecha del cero y los negativos a la izquierda. No fue sino hasta la segunda mitad del siglo XIX cuando la noción de número real tuvo un análisis crítico. En 1872 Dedekind logró por fin capturar la esencia de la "continuidad" de la recta construyendo los números reales a partir de los números racionales. La construcción rigurosa del sistema de los números reales permitió colocar al análisis matemático en una base sólida.

## **Los números complejos**

En el siglo XVI, cuando la mayoría de los matemáticos miraban con recelo a los números negativos, el matemático italiano Cardano se dio cuenta que permitir la existencia de raíces cuadradas de números negativos le permitía resolver cualquier ecuación cuadrática. Como no existen números reales cuyos cuadrados sean negativos, estos números fueron llamados números "imaginarios". Los números formados por la suma de un número real y un número imaginario fueron llamados números complejos. Cardano observó que era posible realizar operaciones con números complejos, y que estas operaciones tenían las mismas propiedades que la suma y el producto usual de números reales. La existencia de los números complejos permitió a Cardano obtener una fórmula para resolver ecuaciones cúbicas.

En el siglo XVII el matemático suizo Euler mostró la profunda relación entre los números complejos y las funciones trigonométricas. En el siglo XIX el matemático alemán Gauss demostró que toda ecuación polinomial con coeficientes reales tiene al menos una solución en los números complejos. Este resultado es conocido como el teorema fundamental del álgebra.

## **Referencias**

- [1] Courant, Richard. Robbins, Herbert. What is Mathematics?. Editorial Oxford University Press, 1996.
- [2] Kline, Morris. Mathematical Thought from the Ancient to Modern Times. Editorial Oxford University Press, 1972.
- [3] Perero, Mariano.Historia e Historias de Matemáticas. Grupo Editorial Iberoamérica, 1994.
- [4] Struik, Dirk J. A Concise History of Mathematics. Dover, 1967.
- [5] Willerding, Margaret F. Los numerales indoarábicos, en Antología de Matemáticas. Lecturas Universitarias, UNAM, 1971.